## **Министерство науки и высшего образования Российской Федерации** федеральное государственное автономное образовательное учреждение высшего образования **«НАЦИОНАЛЬНЫЙ ИССЛЕДОВАТЕЛЬСКИЙ ТОМСКИЙ ПОЛИТЕХНИЧЕСКИЙ УНИВЕРСИТЕТ»**

## Школа Инженерная школа энергетики Направление подготовки 13.03.01 Теплоэнергетика и теплотехника Отделение (НОЦ) НОЦ И.Н. Бутакова

УДК 658.512:681.518.2:628.8

# **БАКАЛАВРСКАЯ РАБОТА**

**Тема работы** Разработка схемотехнической документации на лабораторный стенд-макет автоматической системы контроля и поддержания микроклимата в производственном помещении

Студент

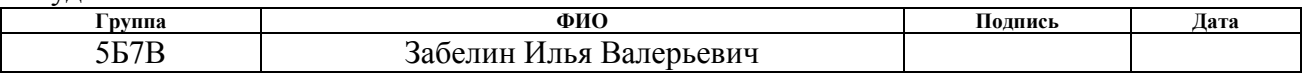

Руководитель ВКР

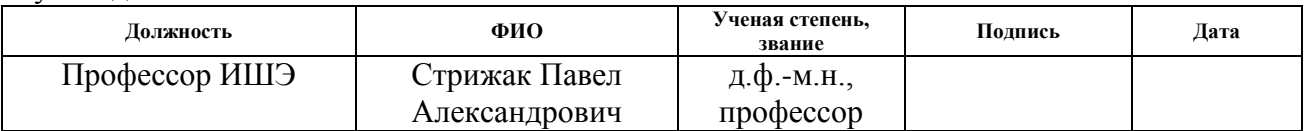

## **КОНСУЛЬТАНТЫ:**

По разделу «Финансовый менеджмент, ресурсоэффективность и ресурсосбережение»

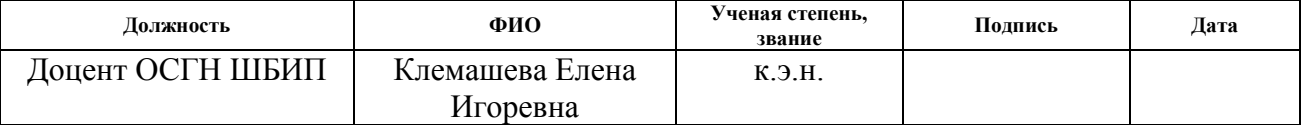

По разделу «Социальная ответственность»

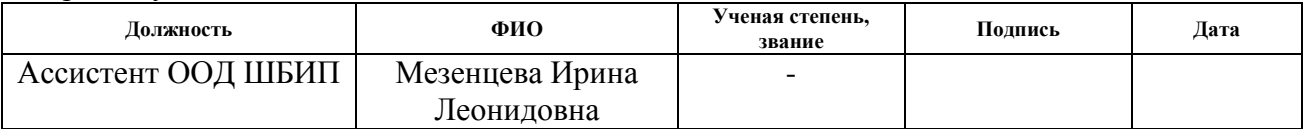

## **ДОПУСТИТЬ К ЗАЩИТЕ:**

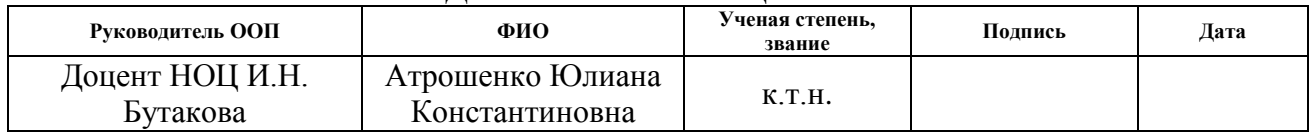

# **Планируемые результаты выпускника освоения образовательной программы бакалавриата по направлению 13.03.01 «Теплоэнергетика и теплотехника»**

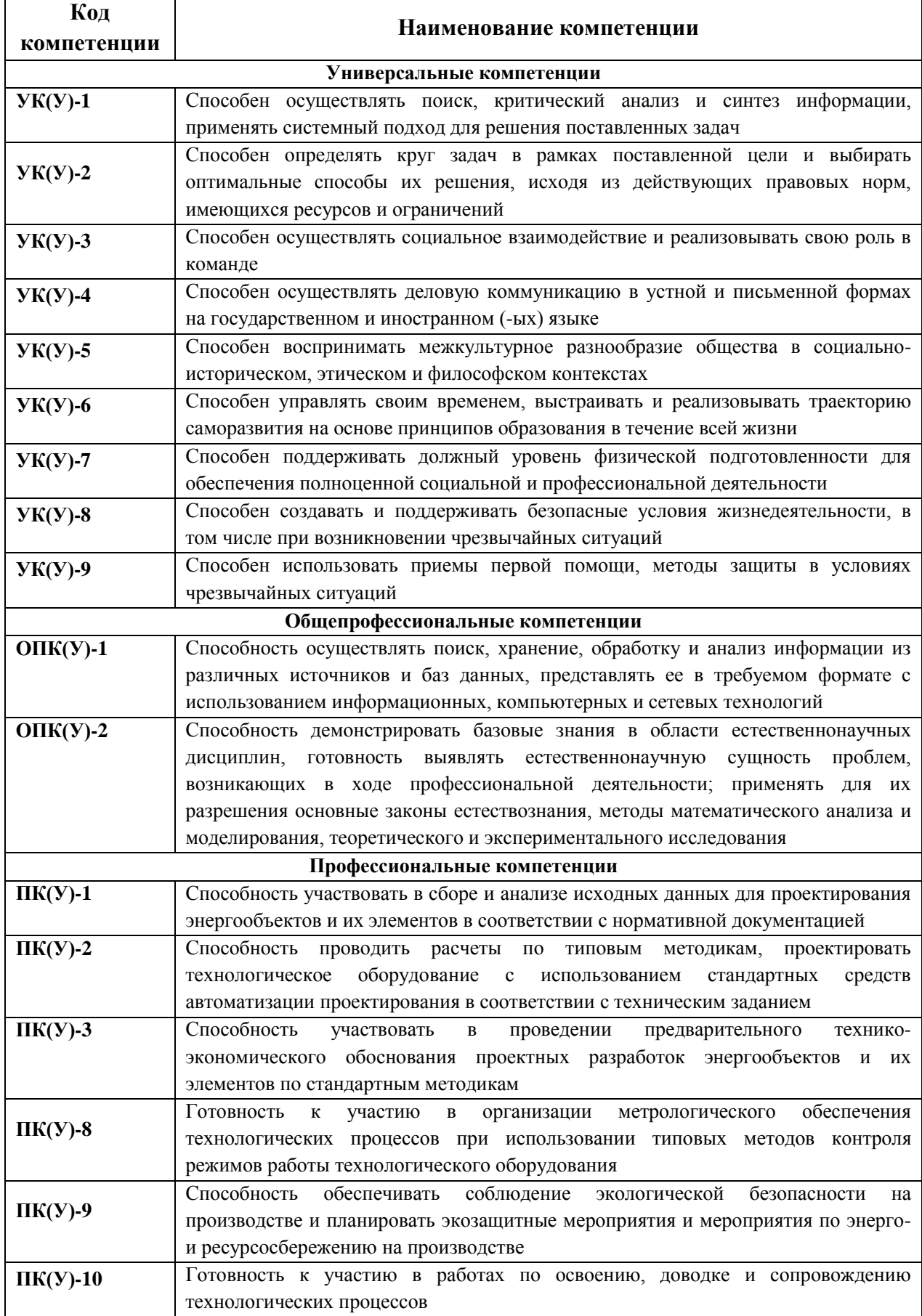

## **Министерство науки и высшего образования Российской Федерации** федеральное государственное автономное образовательное учреждение высшего образования **«НАЦИОНАЛЬНЫЙ ИССЛЕДОВАТЕЛЬСКИЙ ТОМСКИЙ ПОЛИТЕХНИЧЕСКИЙ УНИВЕРСИТЕТ»**

Школа Инженерная школа энергетики Направление подготовки 13.03.01 Теплоэнергетика и теплотехника Отделение (НОЦ) НОЦ И.Н. Бутакова

УТВЕРЖДАЮ: Руководитель профиля Атрошенко Ю.К.

\_\_\_\_\_\_\_\_\_\_\_\_ \_\_\_\_\_\_\_\_\_\_\_\_\_\_ (Подпись) (Дата)

## **ЗАДАНИЕ**

#### **на выполнение выпускной квалификационной работы**

В форме:

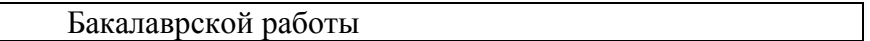

Студенту:

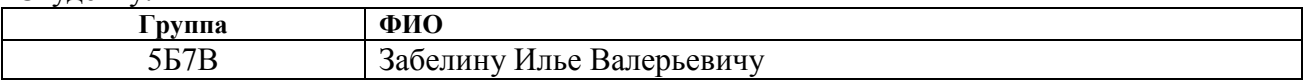

Тема работы:

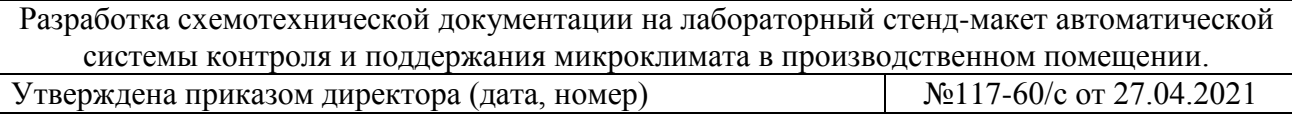

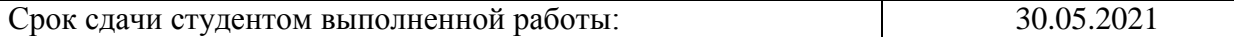

## **ТЕХНИЧЕСКОЕ ЗАДАНИЕ:**

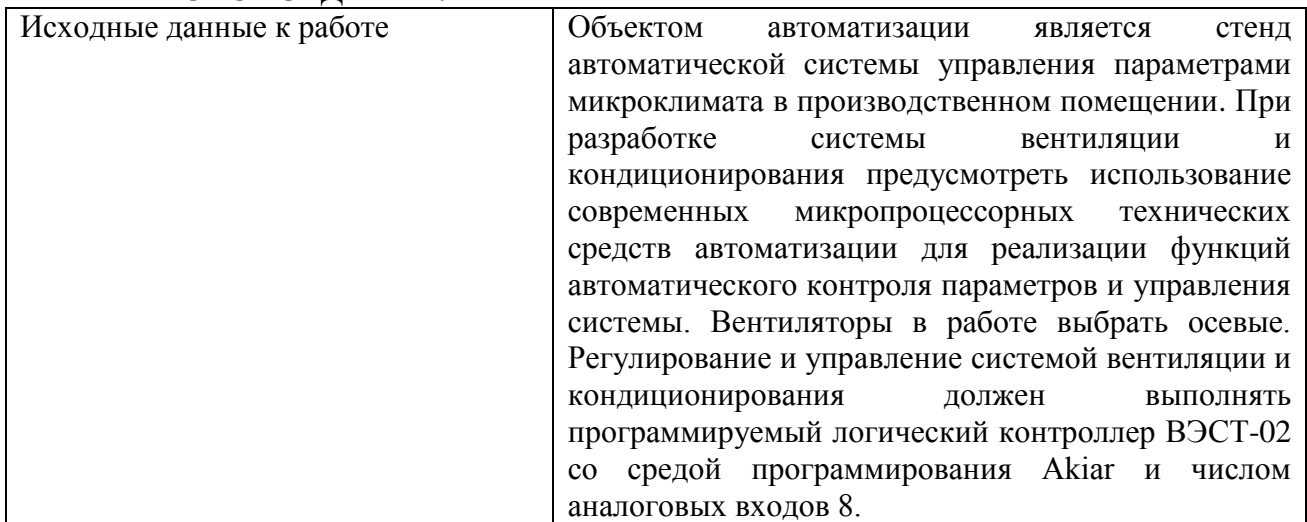

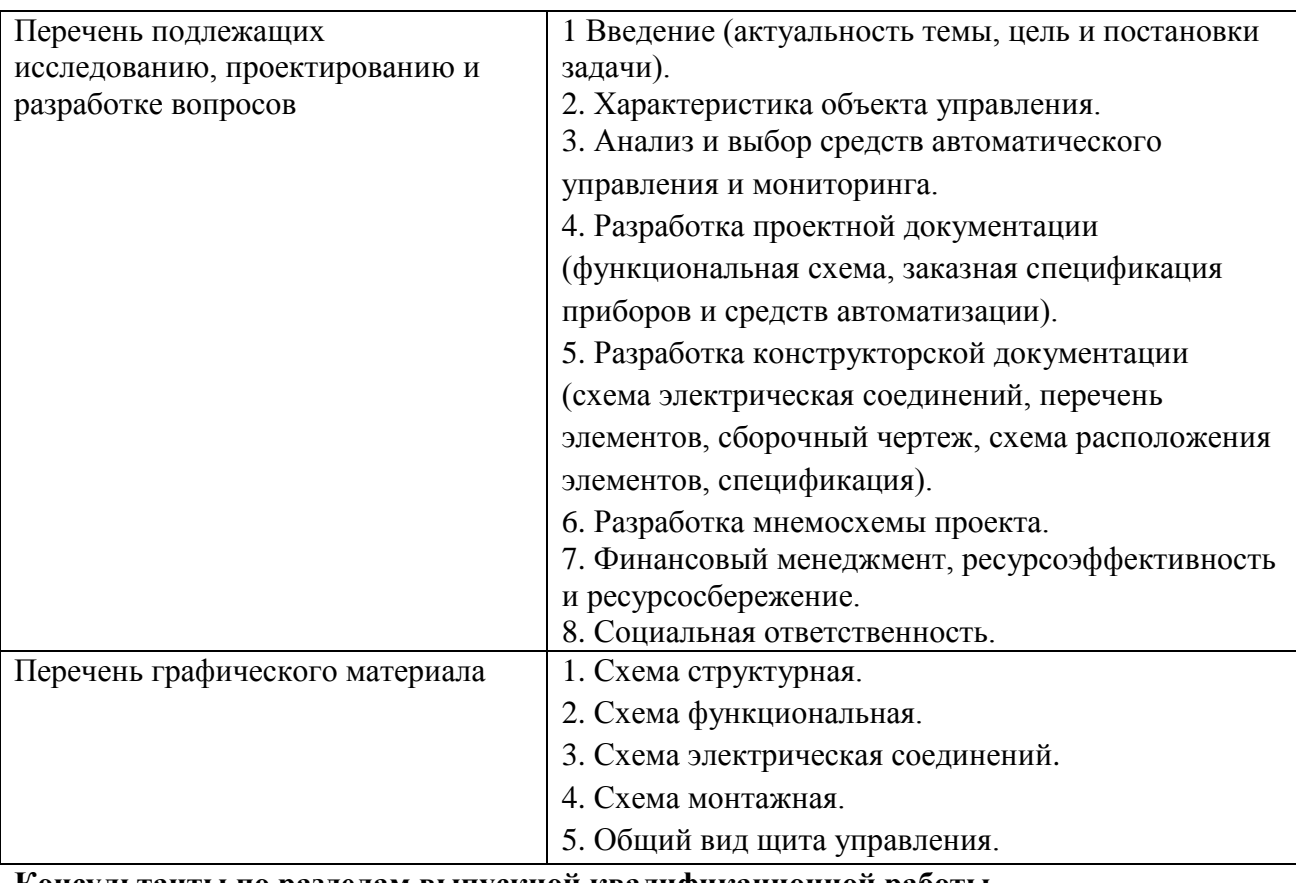

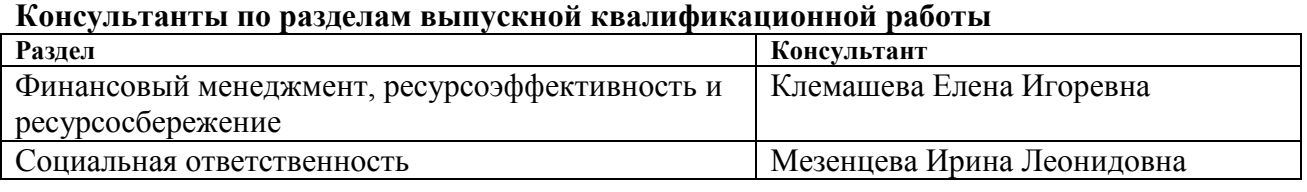

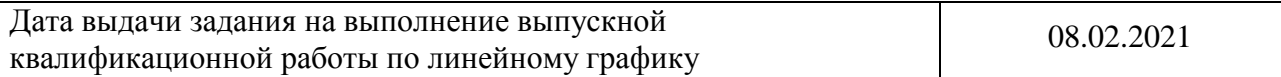

## **Задание выдал руководитель:**

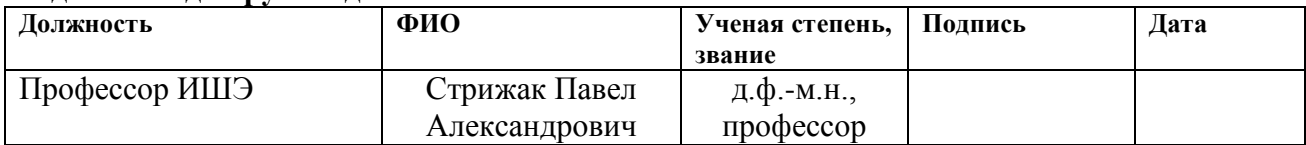

# **Задание принял к исполнению студент:**

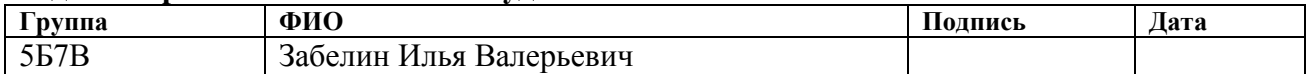

#### Реферат

Выпускная квалификационная работа содержит 77 с., 7 рис., 26 табл., 34 источника.

Ключевые слова: микроклимат, микроконтроллер, система кондиционирования, система вентиляции, производственное помещение, автоматическая система управления.

Объектом автоматизации является система вентиляции и кондиционирования стенда-макета производственного помещения.

Цель работы – разработка комплекта проектной и конструкторской документации на лабораторный стенд-макет автоматической системы контроля и поддержания микроклимата в производственном помещении на основе микропроцессорных средств автоматизации.

В процессе выполнения работы проводились анализ объекта автоматизации, составление структурной схемы автоматической системы управления параметрами микроклимата в производственном помещении, проектирование функциональной схемы, электрической схемы соединений и монтажной схемы, а также разработка чертежа общего вида щита автоматизации, выбор приборов и технических средств автоматизации с последующим составлением заказной спецификации, разработка мнемосхемы проекта.

В результате исследования разработана схемотехническая документация на стенд автоматической системы управления параметрами микроклимата в производственном помещении на основе современных микропроцессорных средств автоматизации.

# Оглавление

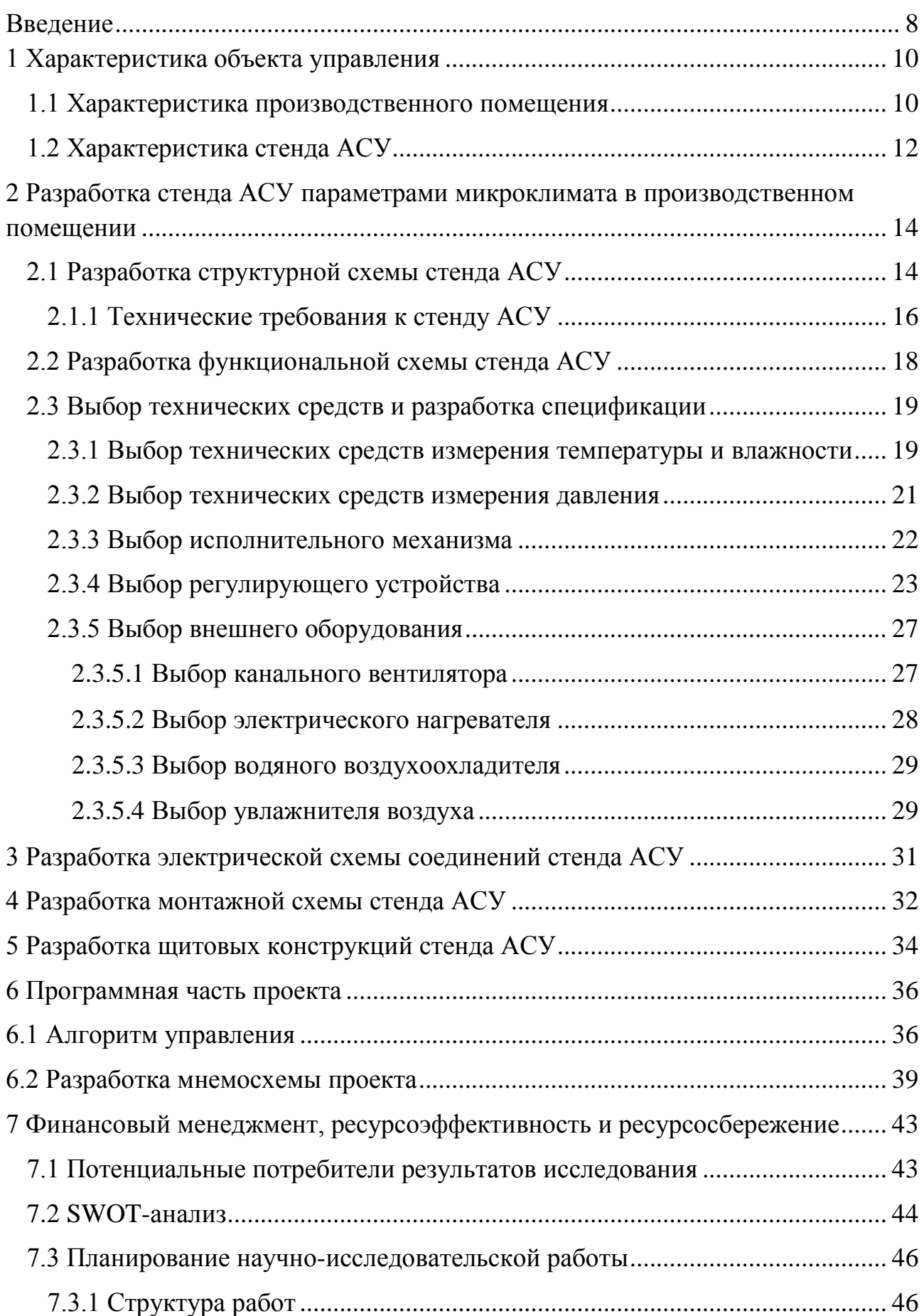

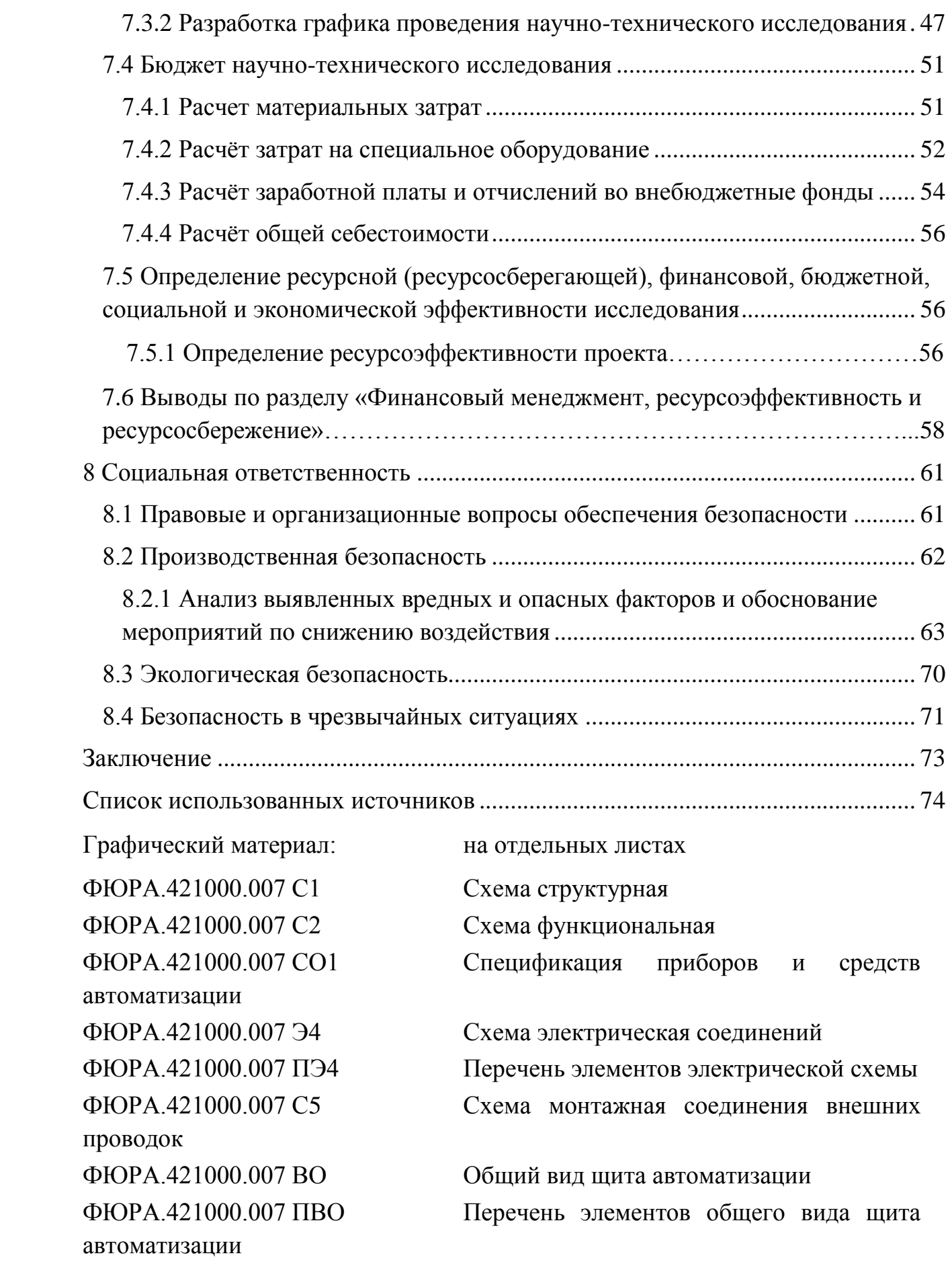

#### Введение

На сегодняшний день, автоматическое управление различными технологическими объектами происходит во всех теплоэнергетических компаниях. Вследствие этого возрастает необходимость в профессионалах в определенной области. Ценятся специалисты, умеющие проводить синтез технических систем управления и регулирования при указанных требованиях, и обладающие навыками в отрасли программирования микропроцессорных контроллеров. Для получения учащимися высшего учебного учреждения технической специальности специализированных умений используется значительное количество актуальных подходов и способов обучений, передачи материала и организации образовательного процесса.

Особую важность для учащихся является выполнение экспериментальных исследований, выполняющихся в некоторой степени на конкретном объекте, минимизированных макетах промышленного оборудования, а также предполагающее получение учащимися навыков применения средств измерения и всевозможных алгоритмических комплексов, практикуемых на предприятиях.

Озвученные занятия представляют собой неотъемлемую часть учебного процесса, вследствие потребности закрепления теоретической информации на практике без посещения организацией напрямую объекта исследования. Несомненно, еще одна значимая роль использования лабораторных стендов в образовательном процессе – вкладывание учащимся стимула в будущем развитии специальных умений.

Следовательно, лабораторные работы являются в числе действующих способов подготовки бакалавров и не имеют возможности потерять свою актуальность.

В настоящее время, в центре И. Н. Бутакова инженерной школы энергетики имеются разнообразные исследовательские стенды, нацеленные на исследование и закрепление учащимися различных дисциплин. Несмотря на широкое разнообразие действующих лабораторных стендов, не имеется лабораторной установки, направленной на изучение автоматической системы управления, а именно, в системе вентиляции и кондиционирования производственного помещения, которая дала бы возможность в наглядном изображении просмотреть процесс автоматического управления системы вентиляции и изменения, совершающиеся в ней. А также провести эксперименты и изучить взаимосвязь компонентов системы на зрительном уровне [1].

Целью данной работы является разработка комплекта проектной и конструкторской документации на разрабатываемый лабораторный стендмакет автоматической системы контроля и поддержания микроклимата в производственном помещении.

Необходимо сформулировать задачи для достижения поставленной цели. В рамках выпускной квалификационной работы требуется:

- провести анализ объекта автоматизации и выбрать средства автоматического управления и мониторинга;

- разработать комплект проектной документации;

- разработать комплект конструкторской документации;

- разработать мнемосхему проекта;

- оценить экономическую эффективность в разделе «Финансовый менеджмент, ресурсоэффективность и ресурсосбережение»;

- разобрать вопросы безопасности в разделе «Социальная ответственность».

В результате воплощения выпускной квалификационной работы предполагается получить объем материала, необходимый для производства и использование стенда-макета в рамках написания магистерской диссертации.

# <span id="page-9-0"></span>1 Характеристика объекта управления

## <span id="page-9-1"></span>1.1 Характеристика производственного помещения

Объектом управления является макет производственного помещения.

Существует большое разнообразие стендов вентиляции производственных помещений, которые способны имитировать различные климатические условия. На основе существующих стендов систем вентиляции, и выбраны размеры, способные обеспечивать требуемые параметры. Стенки объекта изготовлены из оргстекла. Этот материал, который легко поддается обработке – распилу, фрезеровке и шлифовке. Высокая термопластичность материала открывает обширные возможности для его использования. Материал не только имеет хорошие свойства, но и долго сохраняет их в процессе использования, следовательно, он получил такое широкое распространение.

В макете производственного помещения рабочим телом является воздух, который подогревается электрическим нагревателем и охлаждается водяным воздухоохладителем. Воздух через воздуховод прокачивается осевыми вентиляторами. На рисунке 1.1 показан вид сверху стенда-макета производственного помещения.

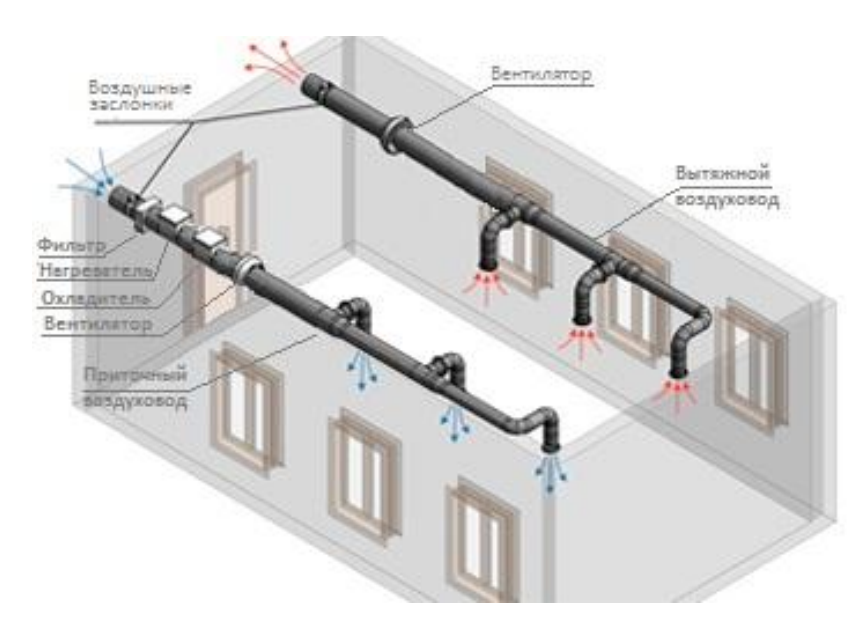

Рисунок 1.1 – Макет производственного помещения (вид сверху)

Для измерения контролируемых и возмущающих параметров в определенных местах макета закреплены контрольно-измерительные приборы.

Основной целью вентиляции является контроль и поддержание температуры и влажности внутри помещения на одном уровне при изменяющихся внутренних и внешних условиях. К внутренним изменяющимся условиям можно отнести: добавочное возрастание температуры, выделяемое установленным в помещении тепловым оборудованием. Следовательно, этот параметр можно обозначить за возмущающий в конкретной системе. Иными словами, при его изменении программируемый логический контроллер должен необходимым образом отреагировать на протекающее внутри помещения изменение температуры и влажности.

В таблице 1.1 представлены технические характеристики макета производственного помещения.

Таблица 1.1 – Технические характеристики стенда-макета в соответствии с требованиями СанПиН 2.2.4.548-96 [2]

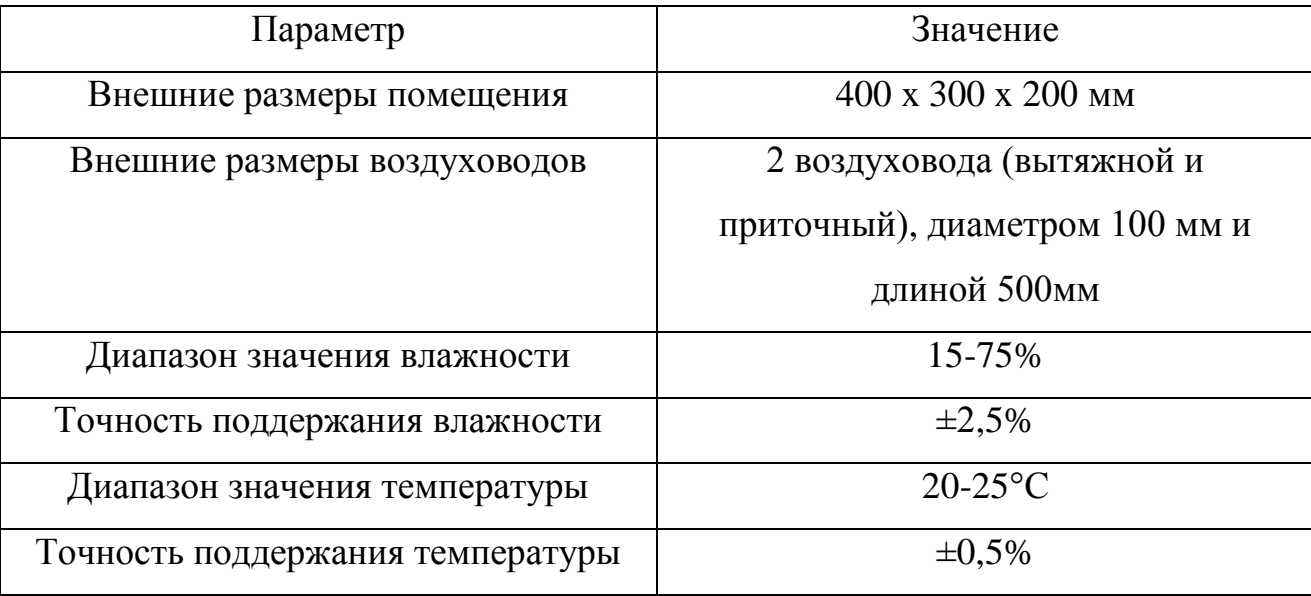

Автоматическая система управления (АСУ) производственного помещения должны поддерживать в испытуемом объеме значение температуры, заданной пользователем в диапазоне от 20 °С до 25 °С. Также должна выполнять поддержание влажности воздуха на уровне, заданном пользователем в диапазоне от 15 % до 75 %. Система должна иметь возможность бесперебойной работы в течение продолжительного количества часов и оставаться в работоспособном состоянии.

Эксплуатация технологически сложных распределенных объектов сопряжена с затруднением быстрого вынесения решения при появлении нештатных ситуаций, а также с поддержанием приемлемых условий эксплуатации. В частности, это относится к огнеопасным и жизненно важным объектам. Затруднения появляются не только технические, из-за невозможности скорой пересылки информации по низкоскоростным каналам связи, но и субъективные, из-за внушительного объема данной информации при оценке оператором. Для того, чтобы разобраться в этих двух задачах надо по максимуму автоматизировать управление объектом путем минимизации "человеческого фактора" при его использовании и управлении.

<span id="page-11-0"></span>1.2 Характеристика стенда АСУ

Автоматика производственных помещений состоит, как правило, из воздушных заслонок, вентиляторов, регуляторов температуры, регуляторов влажности, датчиков температуры, датчиков влажности.

АСУ ТП реализуется по техническому заданию клиента и обязана совмещать надёжность компьютерной и технической частей, функциональность, внятный и комфортный графический интерфейс. Исходя из особенностей объекта автоматизации, выдвигаются соответствующие требования к разработке схемы взаимодействия, а также аппаратным и программным средствам АСУ ТП.

Нижний уровень содержит устройства измерения и контроля (датчики температуры, влажности и давления). Данные с этих устройств передаются на устройства среднего уровня, где они скапливаются, обрабатываются и пересылаются на верхний уровень. В свою очередь, нижний уровень содержит исполнительные механизмы, влияющие на управляемые и регулированные параметры, которые управляются приборами среднего уровня.

Средний уровень содержит оборудование автоматизации для сбора и обработки информации, идущей от приборов нижнего уровня, а также управления исполнительными устройствами по назначенному алгоритму.

Верхний уровень включает рабочие места с определенным программным обеспечением и серверы управления информацией (ОРСсерверы, серверы архивирования данных). На верхний уровень пересылаются данные, собранные с датчиков оборудованием среднего уровня. Программное обеспечение системы предоставляет контроль за технологическими процессами, предотвращает чрезвычайные ситуации, контролирует динамику событий, собирает данные в архив, в наглядном графическом виде иллюстрирует данные [3].

На базе контроллера будут представлены этапы разработки автоматической системы управления и регулирования технологических параметров.

Таким образом, реализуются следующие функции:

– контроль и поддержание температуры производственного помещения (табл. 1.1);

– контроль и поддержание влажности производственного помещения (табл. 1.1);

– управление регулирующими органами, т.е. заслонками, вентиляторами, увлажнителем, нагревателем и охладителем.

В качестве части модернизации требуется поставить щит управления с программируемым логическим контроллером. Телесигнализация и телеуправление, а также все измерительные каналы после модернизации будут введены на щит управления. Все данные с полевого оборудования передаются в контроллер, обрабатываются им и поступают на автоматизированное рабочее место (АРМ) оператора.

<span id="page-13-0"></span>2 Разработка стенда АСУ параметрами микроклимата в производственном помещении

2.1 Разработка структурной схемы стенда АСУ

<span id="page-13-1"></span>Разработанная АСУ является трёхуровневой. На верхнем уровне с помощью АРМ (компьютер, с предустановленным пакетом программного обеспечения, для программирования ПЛК и запуска мнемосхемы) реализуется:

– изменение режимов работы системы;

– ведение архива данных;

– построение графиков изменения параметров;

– внесение изменений в алгоритм работы контроллера.

На среднем уровне реализуются функции:

– измерения параметров;

– автоматического управления;

– связь с верхним уровнем.

На нижнем (полевом) уровне реализуется:

– сбор данных о параметрах технологического процесса;

– реализация управляющего воздействия.

Описание процедуры разработки структуры:

– выбор и постановка задачи автоматизации технологического объекта;

– определение классификационных признаков на основании которых выполняется проектирование структуры;

– распределение общей задачи АСУ между составными частями системы;

– определение каналов связи между составными частями АСУ;

– подготовка документа в виде структурной схемы.

Структурная схема АСУ производственного помещения представлена на рисунке 2.1.

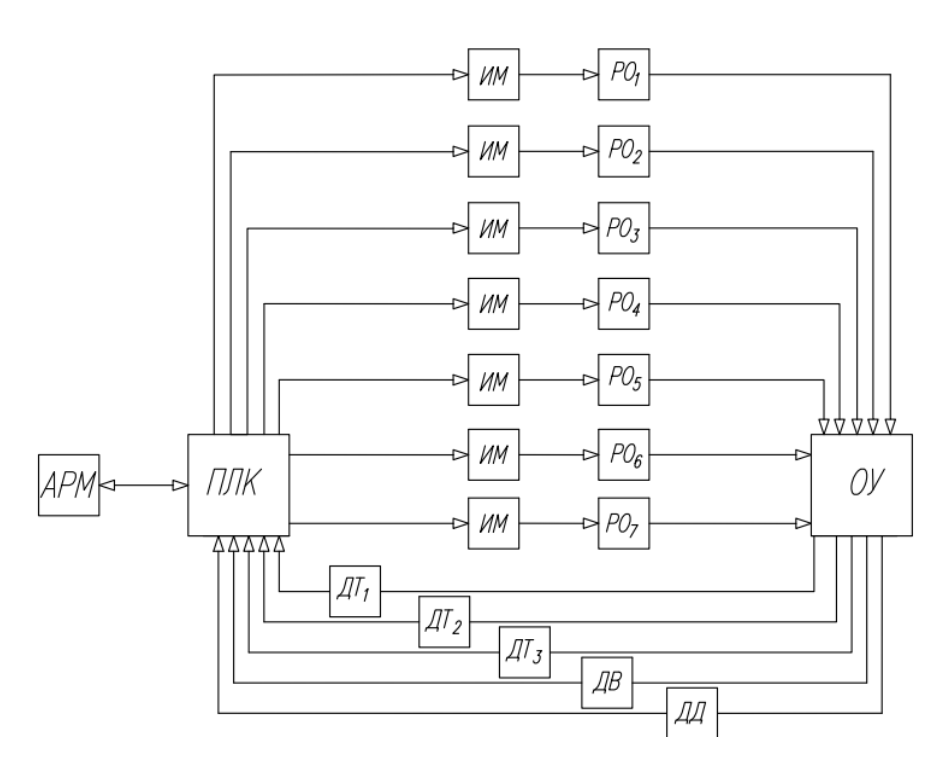

Рисунок 2.1 – Структурная схема автоматической системы управления параметрами микроклимата в производственном помещении

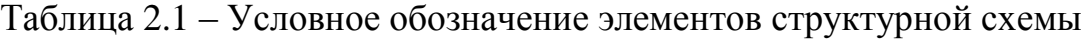

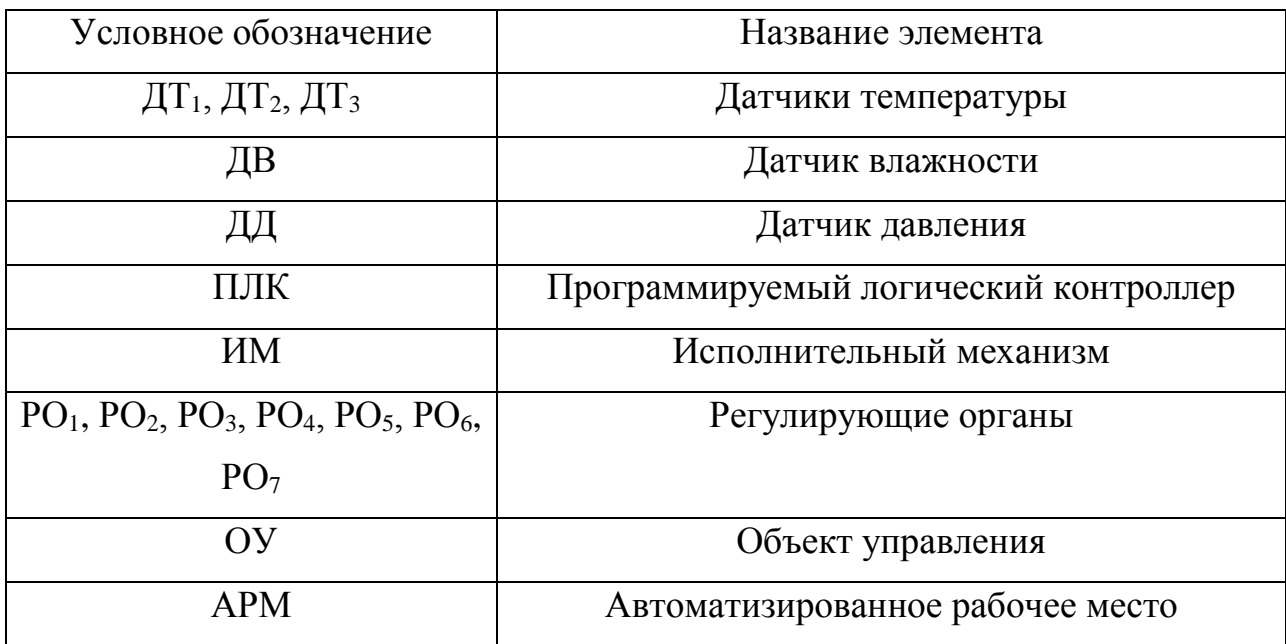

В процессе эксплуатации системы на объект управления (ОУ) передаются воздействующие возмущения, вызывающие погрешность регулируемых параметров – значение температуры и влажности от необходимых значений. Значение температуры измеряются датчиками температуры (ДТ<sub>1</sub>, ДТ<sub>2</sub>, ДТ<sub>3</sub>), а значение влажности – датчиком влажности (ДВ). Также предусмотрен датчик давления (ДД) на фильтре. Информация о значениях параметров в текущий момент времени поступает непосредственно в систему управления на автоматизированное рабочее место (АРМ).

В результате система управления обязана выработать управляющее воздействие. С программируемого логического контроллера (ПЛК) поступает управляющий сигнал на регулирующие органы (РО). В результате происходит включение или отключение исполнительных механизмов (ИМ). Таким образом, происходит компенсация отклонений измеряемых параметров.

<span id="page-15-0"></span>2.1.1 Технические требования к стенду АСУ

Требования к АСУ [4]:

– АСУ необходимо соответствовать условиям, заданным в техническом задании на ее производство;

– АСУ обязана обеспечивать достижение целей, для которых она была создана;

– В АСУ обязана быть обеспечена совместимость между всеми ее элементами;

– АСУ обязана быть приспособлена к модернизации, развитию и наращиванию.

Требования к функциям АСУ [4]:

АСУ в нужной мере обязана в автоматическом режиме осуществлять:

– сбор, обработку и анализ информации о состоянии объекта управления;

– процесс передачи управляющих воздействий;

– выработку управляющих воздействий;

– контроль и реализацию выполнения управляющих воздействий.

Состав функций АСУ должен обеспечить возможность управлять объектом в соответствии с любой из целей.

Требования, предъявляемые к подготовленности персонала, работающего с АСУ [4]:

– техническая подготовленность персонала должна обеспечить эффективное функционирование системы;

– рабочий персонал должен быть ознакомлен и подготовлен к выполнению своих непосредственных обязанностей.

Требования, предъявляемые к техническому обеспечению АСУ [4]:

– комплекс технических средств обязан быть полным и достаточным, чтобы обеспечить выполнение всех функций АСУ;

– при разработке АСУ необходимо использовать серийно производимое оборудование;

– АСУ и все ее части должны строиться на основе унифицированных технических средств.

Требования, предъявляемые к программному обеспечению [4]:

– программное обеспечение (ПО) АСУ обязано быть полным и достаточным для реализации всех функций АСУ;

– программное обеспечение АСУ должно быть адаптируемым, функционально достаточным и удобным в эксплуатации.

Требования, предъявляемые к информационному обеспечению [4]:

– информационное обеспечение должно быть полным и достаточным для выполнения всех функций АСУ;

– в АСУ для связи устройств между собой должны быть применены входные, выходные и электрические сигналы.

Требования, предъявляемые к организационному обеспечению [4]:

– организационное обеспечение АСУ должно быть полным и достаточным для того чтобы обслуживающий персонал смог легко и без затруднений обращаться с АСУ.

– организационная структура АСУ обязана позволять выполнять все функции АСУ с учетом их распределения по уровням управления.

Требования к лингвистическому обеспечению [4]:

– лингвистическое обеспечение обязано быть полным и достаточным для реализации общения различных категорий пользователей.

– В лингвистическом обеспечении АСУ должны быть обеспечены удобство устойчивость и однозначность общения пользователя с средствами автоматизации АСУ.

– Лингвистическое обеспечение должно быть изложено в документации организационного обеспечения АСУ.

<span id="page-17-0"></span>2.2 Разработка функциональной схемы стенда АСУ

Функциональная схема – это главный технический документ, устанавливающий конструкцию системы автоматизации, а также снабжения ее оборудованием и средствами автоматизации [5].

На функциональных схемах представлен более простой вид устройств, подлежащих автоматизации, агрегатов, средств автоматизации и управления, представленных условными обозначениями по необходимым стандартам, а также линии связи между ними [5].

При создании функциональных схем осуществляется ряд задач:

– сбор первичных данных о состоянии технологического процесса и приборов автоматизации;

– поддержание технологических параметров установки;

– влияние на технологический процесс путем управления им;

– регистрация и поддержание технологических параметров процессов.

Технологические приборы на функциональных схемах представляются в виде контуров, позволяющих показать, не только взаимодействие отдельных элементов технологической цепи, но и принцип ее взаимосвязи, а также взаимодействие с первичными преобразователями и остальными приборами автоматизации. На схемах изображаются взаимные размещения технического оборудования и приборов автоматизации [5].

Внутри или рядом с контурами условных обозначений технологического оборудования изображаются поясняющие надписи.

Функциональная схема АСУ влажностью и температурой производственного помещения представлена на чертеже с шифром ФЮРА.421000.007 C2.

Технологическое оборудование на функциональной схеме изображено в соответствии с ГОСТ 21.205 – 93 [5].

На первом этапе разработки функциональной схемы были определены измерительные каналы (1, 2, 3) и каналы управления (4, 5, 6, 7, 8, 9). Измерительный канал 1 предназначен для измерения температуры перед нагревателем, перед охладителем и на входе в помещение. Измерительный канал 3 предназначен для измерения влажности в помещении. Кроме того, в системе учтен контроль засорения фильтра – измерительный канал 2. В момент превышения предельного давления до и после фильтра, датчик давления 2а замкнет свои контакты, и будет необходимо в течение определенного времени почистить или заменить фильтр.

На втором этапе создавалась часть управления функциональной схемы, в которой представлены приборы, установленные по месту, а также щит управления с установленным в нем контроллером.

Поступившие сигналы от датчиков температуры и влажности на ПЛК обрабатываются. Затем вырабатываются управляющие сигналы на реле (4а, 5а, 6а, 7а, 8а, 9а). Реле, в свою очередь, воздействуют на регулирующие органы. Также на функциональной схеме в сводной таблице указываются номинальные значения измерений для датчика влажности – 40 %, а для датчика температуры 23 °С.

## <span id="page-18-0"></span>2.3 Выбор технических средств и разработка спецификации

## <span id="page-18-1"></span>2.3.1 Выбор технических средств измерения температуры и влажности

Измерительный преобразователь влажности представляет собой средство измерения, которое позволяет определить текущее значение относительной влажности воздуха. Относительная влажность воздуха

напрямую зависит от температуры измеряемой среды, из-за этого такие датчики вместе с влажностью могут измерять и температуру.

Для выбора измерительного преобразователя влажности рассматривалось три альтернативных варианта, наиболее подходящих по своим техническим характеристикам. Это измерители температуры и влажности ПВТ100, KFTF и HygroLiner HTL-40 [6,7,8]. В таблице 2.2 приведены основные параметры, по которым выбирался измерительный преобразователь.

Таблица 2.2 – Сравнение характеристик измерительных преобразователей температуры и влажности

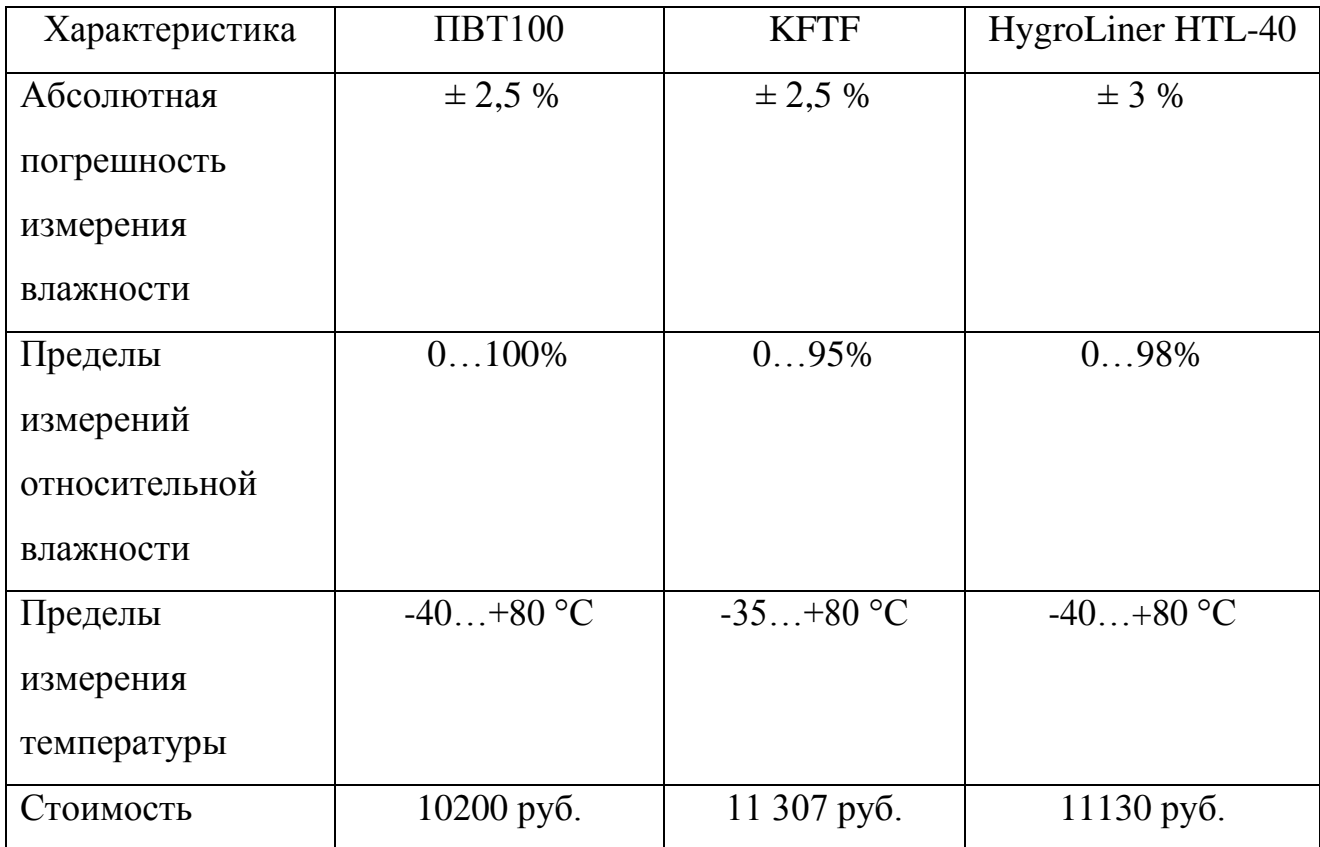

Исходя из конфигурации, ценового критерия и пределов измерения был выбран измерительный преобразователь температуры и влажности ПВТ100 [8].

#### <span id="page-20-0"></span>2.3.2 Выбор технических средств измерения давления

Датчики давления необходимы для постоянного преобразования в унифицированный токовый сигнал дифференциального, абсолютного, избыточного давления, избыточного давления-разрежения и разности давлений. По принципу преобразования давления в электрический сигнал датчики давления делятся:

– тензометрические;

– пьезометрические;

– емкостные;

– резонансные;

– индуктивные;

– ионизационные;

– пьезоэлектрические.

Принцип преобразования давления в электрический сигнал влияет на пределы измерения, динамические и частотные диапазоны, точность и условия эксплуатации.

Рассмотрены два преобразователя давления PS 500 [9] и DPD-2 [10]. Датчики давления PS 500 – это высокочувствительные датчики дифференциального давления. Используются для измерения давления, вакуума, давления воздушного перепада. Применяются в системах вентиляции для контроля загрязнения воздушного фильтра. Цена данного датчика: 1700 руб.

Основные технические характеристики преобразователя PS 500:

– верхний предел измерения – 50 кПа;

– изменение давления в унифицированный сигнал 4…20 мА;

– диапазон температур  $-20...+60$  °С.

Датчики давления DPD-2 необходимы для установления перепада давления неагрессивных газов и эксплуатируется для контроля работоспособности разных частей вентиляционных систем, путем измерения перепада давления на испытуемом элементе. При достижении заданного значения отправляется дискретный сигнал включение/отключение на механизм управления. Цена данного датчика: 1900 руб.

Основные технические характеристики датчика избыточного давления DPD-2:

– верхний предел измерения – 5 кПа;

– изменение давления в унифицированный сигнал 4…20 мА;

– диапазон температур  $-20...+85$  °С.

Оба преобразователя давления имеют характеристики, удовлетворяющие техническим требованиям. Исходя из этого, выбран датчик PS 500, так как он имеет меньшую стоимость.

2.3.3 Выбор исполнительного механизма

<span id="page-21-0"></span>В качестве исполнительных механизмов в АСУ выступает реле. Основная его функция – это включение/отключение вентиляторов, воздухонагревателя, увлажнителя, открытие/закрытие воздушных заслонок и клапанов.

Для управления включением-отключением регулирующих органов необходимо электромагнитное реле, т.к. напряжение управляющего тока 24 В (дискретные выходы ПЛК), а напряжение коммутируемых контактов равно 220 В.

| Характеристика | Релейный модуль -      | Релейный модуль RIF- |  |
|----------------|------------------------|----------------------|--|
|                | PLC-RSC-230UC/21 -     | 2-RPT-LV-            |  |
|                | 2966207 Phoenix        | 120AC/4X21           |  |
|                | Contact                |                      |  |
| Напряжение     | 24 B                   | 24 B                 |  |
| управляющих    |                        |                      |  |
| контактов      |                        |                      |  |
| Напряжение     | 220B                   | 220B                 |  |
| коммутируемых  |                        |                      |  |
| контактов      |                        |                      |  |
| Цена           | 1323 py <sub>6</sub> . | 1540 руб.            |  |

Таблица 2.3 – Сравнение характеристик реле [11, 12]

Исходя из ценового критерия в качестве исполнительного механизма выбран релейный модуль - PLC-RSC-230UC/21 - 2966207 Phoenix Contact [11]. При одинаковых характеристиках оборудования, выбор склоняется в пользу наиболее бюджетного варианта.

<span id="page-22-0"></span>2.3.4 Выбор регулирующего устройства

В качестве регулирующего устройства используется контроллер. В данной работе были проанализированы 3 контроллера от разных производителей, такого типа как: «ОВЕН»; «ВЭСТ»; «Siemens». Для осуществления задачи необходимо 5 аналоговых входов для учета параметров температуры, влажности и давления. Также нужно брать во внимание цену контроллера. Выполнено сравнение свойств контроллеров данных производителей. Рассмотрен ПЛК фирмы «Siemens», цена которого составляет 19900 рублей. Исполнение контроллера блочно-модульное. Характеристики S7-200 приведены в таблице 2.4 [13].

| Наименование               | <b>CPU</b>          | <b>CPU</b> | <b>CPU</b>  | <b>CPU</b>   | <b>CPU 226</b> |
|----------------------------|---------------------|------------|-------------|--------------|----------------|
| характеристик              | 221                 | 222        | 224         | 224XP        |                |
| Объем памяти программ      |                     |            |             |              |                |
| (EEPROM), КБ (вкл/выкл     | 4                   |            | 8/12        | 12/16        | 16/24          |
| редактирование в режиме    |                     |            |             |              |                |
| RUN)                       |                     |            |             |              |                |
| Объем<br>памяти<br>данных, | $\overline{2}$<br>8 |            | 10          |              |                |
| КБ                         |                     |            |             |              |                |
| Время<br>выполнения        |                     |            |             |              |                |
| инструкций                 | $0.2$ MKC           |            |             |              |                |
| Арифметика<br>$\mathbf{c}$ | Поддерживается      |            |             |              |                |
| плавающей запятой          |                     |            |             |              |                |
| ПИД-регулирование          | Поддерживается      |            |             |              |                |
| Скоростной счет, кГц       | 4x30                | 6x30       | $4x30+2x20$ | 6x30         |                |
|                            |                     |            |             | $\mathbf{0}$ |                |
| Импульсные<br>выходы,      | 2x20                |            | 2x100       | 2x20         |                |
| кГц                        |                     |            |             |              |                |
| таймеров/<br>Количество    | 256/256/256         |            |             |              |                |
| счетчиков/ флагов          |                     |            |             |              |                |

Таблица 2.4 – Характеристики контроллера S7-200

# Продолжение таблицы 2.4

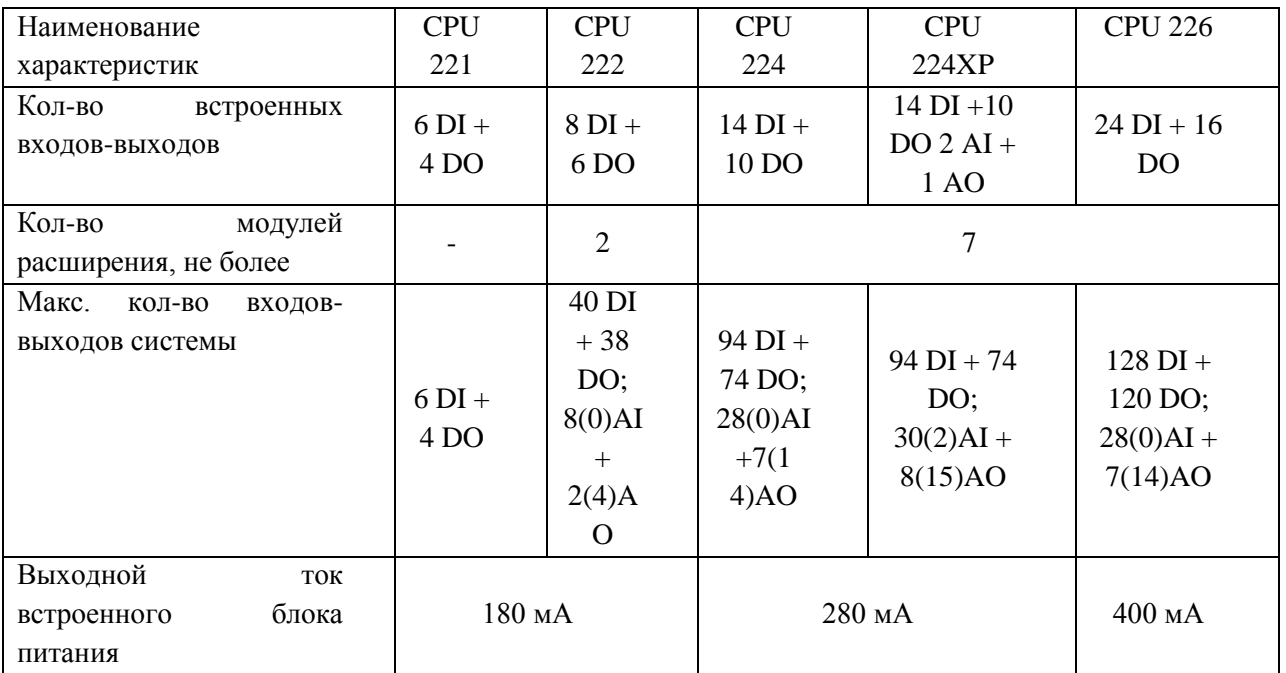

Контроллер ВЭСТ-02 предназначен для создания систем управления малыми и средними объектами. Регулятор может быть запрограммирован по определенному сценарию. Например: тепловой пункт, тепловая завеса, вентиляция. Конфигурация сценариев в программе, разработанной НПО ВЭСТ, АКИАР. Среди преимуществ ВЭСТ-02 можно выделить поддержку интерфейсов RS-232 и RS-485, возможность подключения GSM/GPRS модемов, интернет-коммуникаторов, преобразователей и конвертеров, возможность создания архива данных и интегрирования в существующую АСУ ТП с конвертацией протокола обмена данными. Областью применения ВЭСТ-02 являются тепловые пункты, системы вентиляции, водогрейные котельные, водопроводные насосные станции и насосные станции пожаротушения, а также системы дымоудаления и диспетчеризации. Технические характеристики представлены в таблице 2.5 [14].

Таблица 2.5 – Технические характеристики контроллера ВЭСТ-02

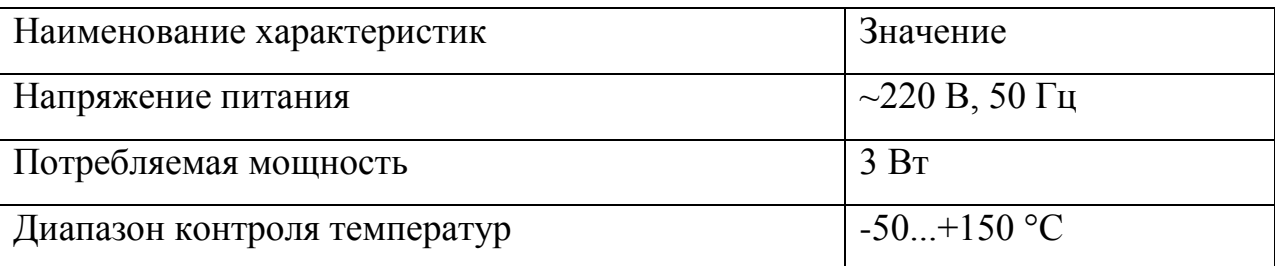

Продолжение таблицы 2.5

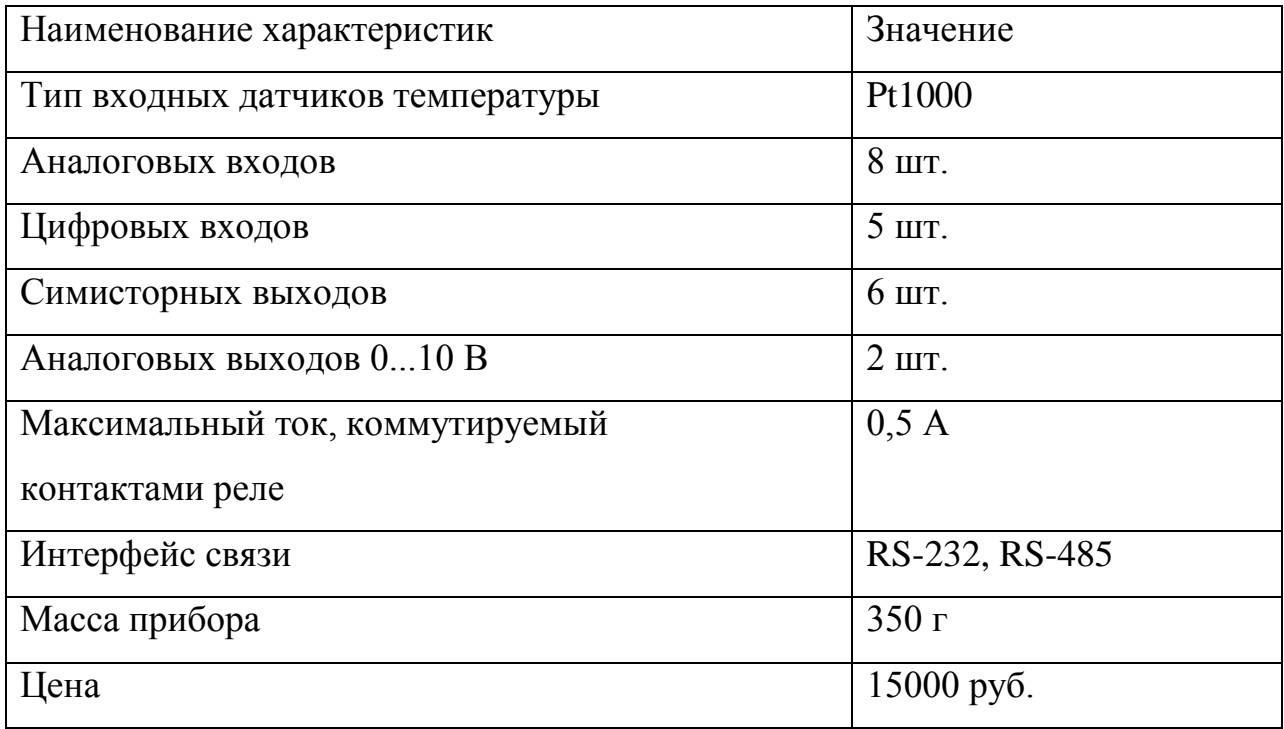

Контроллер фирмы «ОВЕН» имеет цену 15200 рублей, а также встроенный источник питания. Имеется особенность управлять технологическим процессом прямо с лицевой панели контроллера с помощью встроенного текстового монохромного дисплея – для конфигурирования ввода и вывода величины параметров программы, изучения данных о протекании процесса и сигнализации, 9 клавиш управления – для управления отображением задания значений параметров.

Встроенная батарея бесперебойного питания позволяет выполнять программу при потере питания и переводить выходные элементы в безопасное состояние.

Имеются универсальные входы для подключения широкого спектра датчиков и встроенные интерфейсы RS – 485, RS – 232 [15]. В таблице 2.6 приведена сравнительная характеристика контроллеров.

| Наименование<br>характеристик | OBEH 63          | <b>B</b> HCT-02  | SIMATIC-S7-<br>200                     |  |
|-------------------------------|------------------|------------------|----------------------------------------|--|
| Напряжение питания            | $\sim$ 220 B, 50 | $\sim$ 220 B, 50 | $\sim$ 220 B, 50 $\Gamma$ <sub>H</sub> |  |
|                               | $\Gamma$ ц; 24 В | $\Gamma$ ц       |                                        |  |
| Потребляемая                  |                  |                  |                                        |  |
| мощность,<br>ДЛЯ              | 18               | 3                | 12                                     |  |
| переменного тока, ВА          |                  |                  |                                        |  |
| Выходное<br>напряжение,       | $24 \pm 3$       |                  | $24\pm3$                               |  |
| $\bf{B}$                      |                  |                  |                                        |  |
| Количество<br>дискретных      | 8                | 5                | 6                                      |  |
| входов                        |                  |                  |                                        |  |
| Количество<br>аналоговых      | 8                | 8                | 6                                      |  |
| входов                        |                  |                  |                                        |  |
| Разрядность АЦП, бит          | 15               | 15               | 15                                     |  |
| Среда                         | Xcos             | Xcos             | Step7                                  |  |
| программирования              |                  |                  |                                        |  |
| Цена, руб.                    | 15200            | 15000            | 19900                                  |  |

Таблица 2.6 – Технические характеристики контроллеров

Согласно требованиям к выпускной квалификационной работе выбирается программируемый логический контроллер ВЭСТ-02. Рассматривались несколько контроллеров, для того чтобы показать характеристики и преимущества этого контроллера. Существенной разницы по ценовому критерию нет. Контроллер фирмы НПО «ВЭСТ» подходит лучше для реализации поставленной задачи, так как имеет необходимые характеристики, нужные для производства систем управления малыми и средними объектами. Выбранный ПЛК имеет 8 аналоговых входов. Среди преимуществ ВЭСТ-02 можно выделить поддержку интерфейсов RS-232 и RS-485, возможность подключения GSM/GPRS модемов, интернеткоммуникаторов, преобразователей и конвертеров, возможность создания архива данных и интегрирования в существующую АСУ ТП с конвертацией протокола обмена данными. Областью применения ВЭСТ-02 являются, в том числе, системы вентиляции, что также является плюсом.

Выбранные технические средства автоматизации, описанные в данном разделе, представлены в заказной спецификации, представленной на листе с шифром ФЮРА.421000.007 СО1.

<span id="page-26-0"></span>2.3.5 Выбор внешнего оборудования

В данной работе необходимо подобрать канальные осевые вентиляторы для циркуляции приточного и вытяжного воздуха. Также необходимо сделать подбор нагревателя, охладителя и увлажнителя для подогрева, охлаждения и регулирования параметров воздуха соответственно.

2.3.5.1 Выбор канального вентилятора

Существует 2 основных вида вентиляторов:

осевой;

радиальный.

Согласно требованиям к выпускной квалификационной работе выбирается осевой вентилятор. Отличие осевого вентилятора от радиального: несложная конструкция и невысокая стоимость*.* Прибор содержит сквозное цилиндрическое кольцо, внутри которого находятся под углом лопасти. Такой порядок внутренних компонентов предоставляет винту захватывать воздух, и рассеивать его в помещении. Невзирая на простое устройство, механизм очень эффективный.

Рассматривались следующие вентиляторы [16]:

вентилятор Electrolux Premium EAF-125;

вентилятор Blaeberg Aero 125.

Вентилятор Electrolux Premium EAF-125 предназначен для периодической или постоянной вентиляции жилых, торговых и производственных помещений.

Характеристики вентилятора Electrolux Premium EAF-125:

тип конструкции – осевой;

потребляемая мощность, Вт – 20;

– уровень шума, д $E - 34$ ;

– производительность, м<sup>3</sup>/ч – 195;

– диаметр, мм –  $100$ ;

степень защиты – IPX54;

цена, руб. – 2940.

Вентилятор Blaeberg Aero 125 предназначен для постоянной вентиляции производственного помещения.

Характеристики Blaeberg Aero 125:

тип конструкции – осевой;

потребляемая мощность, Вт – 16;

- уровень шума, д $E 39$ ;
- производительность, м<sup>3</sup>/ч 193;

– цена, руб. – 2210.

Из рассмотренных вариантов наиболее соответствует требованиям вентилятор Electrolux Premium EAF-100, так как обладает требуемым диаметром для монтажа в систему, обеспечивает высокую производительность, обладает степенью защиты IPX54 и, самое главное, имеет низкий уровень шума, что для работы стенда в учебных аудиториях является необходимым.

## 2.3.5.2 Выбор электрического нагревателя

Канальные нагреватели необходимы для подогрева холодного воздуха в воздуховодах. Расстояние нагревателя, вмонтированного в воздуховод от нагревателя, заслонки должно равняться, минимум, двукратной величине диаметра присоединения.

Рассматривались следующие нагреватели [17]:

круглый канальный нагреватель EНС-125-1,2/1;

круглый канальный нагреватель Airone EOK-125-1,2-1.

Характеристики нагревателя EНС-125-1,2/1:

тип конструкции – круглый, канальный;

потребляемая мощность, кВт – 1,2;

– диаметр, мм –  $100$ ;

– цена, руб. – 4030.

Далее рассматривался нагреватель Airone EOK-125-1,2-1.

Характеристики Airone EOK-125-1,2-1:

тип конструкции – круглый, канальный;

потребляемая мощность, кВт – 1,2;

– диаметр, мм – 125;

цена, руб. – 2990.

Исходя из ценового критерия, в качестве нагревателя выбран нагреватель Airone EOK-125-1,2-1 [17]. При одинаковых характеристиках оборудования, выбор склоняется в пользу наиболее бюджетного варианта.

#### 2.3.5.3 Выбор водяного воздухоохладителя

Было просмотрено множество водяных охладителей. Из-за диаметра канала, равного 125мм, был найден единственный водяной охладитель, подключаемый к круглому воздуховоду Lessar LV-CDCW 125-3. Потребляемая мощность его составила 1 кВт, установку его производят горизонтально [17].

2.3.5.4 Выбор увлажнителя воздуха

В настоящее время, самый распространенный вид увлажнителей – ультразвуковой. Принцип его работы заключается в том, что мембрана (излучатель) под воздействием переменного тока вибрирует с частотой ультразвука. Вода, залитая в емкость, под воздействием ультразвуковых колебаний на поверхности разбивается на крошечные частицы, которые выталкивает наружу вентилятор.

Рассматривались следующие увлажнители воздуха [18]:

- Увлажнитель воздуха DEXP HD-560;
- Увлажнитель воздуха Scoole SC HR UL 08 E.

Характеристики увлажнителя DEXP HD-560:

- Тип увлажнителя: ультразвуковой;
- $-$  Обслуживаемая площадь, м<sup>2</sup>: 25;
- Потребляемая мощность, Вт: 25;
- Время непрерывной работы, ч: 16;
- Расход воды, мл/ч: 350;
- Емкость резервуара для воды, л: 5,6.

Характеристики увлажнителя Scoole SC HR UL 08 E:

Тип увлажнителя: ультразвуковой;

- $-$  Обслуживаемая площадь, м<sup>2</sup>: 20;
- Потребляемая мощность, Вт: 28;
- Время непрерывной работы, ч: 10;
- Расход воды, мл/ч: 300;
- Емкость резервуара для воды, л: 2,4.

Исходя из приведенных характеристик, выбор отдаем увлажнителю DEXP HD-560, так как нужно будет реже менять воду в резервуаре, а также меньше потребляемой мощности будет затрачиваться.

3 Разработка электрической схемы соединений стенда АСУ

<span id="page-30-0"></span>Схема соединений устанавливает конструктивную реализацию электрических соединений элементов в установке. На схеме показывают все приборы и элементы, входящие в состав установки, их входные и выходные части (соединители, платы, зажимы и т. п.), соединения между ними [19].

На данной схеме показываются все части информационноизмерительной системы, присутствующие в щите, принцип их взаимодействия. Электрическая схема соединений выполнена с применением условных графических изображений [19].

Схема электрическая соединений АСУ параметрами микроклимата в производственном помещении приведена на листе со следующим шифром: ФЮРА.421000.007 Э4.

Сбор данных о величине регулируемого параметра технологического процесса реализовывается при помощи измерительных датчиков температуры и влажности.

В центральной части схемы изображен блок контроллера А1. Питание к контроллеру поступает через клеммный блок XT1 с распределительного щита питания с переменным напряжением 220 В. Также с щита поступает питание через клеммный блок XT5 к внешнему оборудованию. Через блок G1 и далее XT2 цепь питания идет к измерительным датчикам. С ПЛК информационные провода подключаются к клеммному блоку ХТ3. Реле подключается к ПЛК с помощью клеммного блока ХТ4. Подключение осуществлено в соответствии с требованием производителя.

При разработке схем используется развернутые изображения элементов технических средств. Схема электрическая соединений выполняется с использованием принятых условных графических изображений.

Линии связи, иллюстрируемые на схемах, созданы из горизонтальных и вертикальных линий. Они содержат наименьшее число пересечений друг с другом. Промежуток между соседними параллельными линиями должен быть не менее 5 мм [19].

<span id="page-31-0"></span>4 Разработка монтажной схемы стенда АСУ

Монтажные схемы проектируют для реализации электрической схемы соединений и других видов сопряжения технических устройств, при монтаже систем автоматизации [20].

На схеме показывают контуры развернутых в одной плоскости внутренних стенок щита с более простыми изображениями элементов системы автоматизации [20].

Монтажная схема проектируется с целью создания документации, приемлемой для проведения электропроводок, сопряжения токоведущих жил и труб с техническими средствами автоматизации [21].

В данной работе необходимо разработать монтажную схему автоматической системы управления параметрами микроклимата, для этого нужно выполнить следующие этапы:

– нанести на монтажную схему технические средства автоматизации, в соответствии с принятыми обозначениями;

– выбрать проводки для соединения технических средств;

– произвести нумерацию проводников в соответствие с электрической схемой;

– выполнить подключения средств измерения и управления в шкаф автоматизации.

Монтажная схема приведена на листе формата А3 с шифром ФЮРА.421000.007 С5.

На верхней левой части чертежа размещена таблица с поясняющими надписями. Ниже расположены изображения преобразователей температуры и влажности.

Для линий питания выбираем кабели с сечением алюминиевых жил 2,5 мм<sup>2</sup> типа АКРВБГ, которые имеют броню из двух стальных оцинкованных лент, а также оболочку из резины, не распространяющей горение. Для информационных линий выбран кабель типа МКЭШ, который

состоит из токопроводящих жил, сплетенных из луженых медных проволок. Далее жилы прокрыты экраном из медной проволоки, оболочка состоит из поливинилхлоридного пластиката [22].

Измерительные устройства подключаются к щиту автоматизации через распределительную коробку КС-20. Каждый датчик подключен с помощью кабеля МКЭШ 3х1,5. От распределительной коробки отводится общий кабель МКЭШ 7х1,5, который подключается к щиту автоматизации, а точнее, к клеммным блокам ХТ2 и ХТ3. Регулирующие органы подключаются к щиту автоматизации с помощью кабеля МКЭШ 3х1,5. Исполнительные механизмы подключаются к щиту автоматизации с помощью кабеля МКЭШ  $3x1.5.$ 

Средства автоматизации с входными и выходными сигналами изображаются монтажными символами. Внутри монтажных обозначений показаны номера зажимов, к которым подключаются использующиеся клеммы. Вблизи клемм наносится маркировка жил.

Щит автоматизации показывается в виде прямоугольника, в котором изображаются блоки зажимов и кабели, подключенные к ним.

Слева направо и сверху вниз присваиваются порядковые номера проводкам.

Монтажная документация является результатом конструирования внешних и внутренних электрических и трубных проводок. Она необходима для прокладывания электропроводок, подключения жил к техническим средствам автоматизации, для проверки и ввода в работу проводок.

Кабели соответствуют строгим требованиям пожарной безопасности, не поддерживают горение при условии одиночной прокладки.

<span id="page-33-0"></span>5 Разработка щитовых конструкций стенда АСУ

На щитах систем автоматизации располагают оборудование контроля и управления технологическим процессом, устройства сигнализации, приборы измерения, оборудование управления, автоматического регулирования, обеспечения защиты и установки линий связи между ними.

Щиты систем автоматизации монтируют в производственных и специализированных местах: операторских, аппаратных, диспетчерских.

Щиты изготавливается по чертежам общего вида на специализированых заводах со всем необходимым для установки в него приборов, средств автоматизации и вводов проводок.

Исходные данные для конструирования общих видов щитов:

– электрические схемы;

– функциональные схемы систем автоматизации;

– чертежи щитового помещения.

Внутри каждого щита должно быть предусмотрено освещение. Для освещения рекомендуется предусматривать на потолке каждого шкафа арматуру с пластмассовым патроном для лампы.

Для размещения средств автоматизации, разрабатываемой системы управления, используем щит шкафной малогабаритный (ЩШМ), при этом учитывались конструктивные особенности, включая степень защиты от прикосновения к токоведущим частям.

Для оперативного контроля за ходом технологического процесса на щите размещаются в необходимом и достаточном количестве контроллер и сборки зажимов.

В данном случае для размещения средств автоматизации используется щит с задней дверью одиночный, высотой 650 мм, шириной 500 мм и глубиной 150 мм – ЩШМ 650х500х150 [23].

Чертеж общего вида щита включает: вид на внутренние плоскости щита, перечень составных элементов, таблицу надписей.

Чертеж выполнен в масштабе 1:5. На чертеже изображены боковые стенки, поворотные конструкции, крышки щита, находящиеся в разных плоскостях, изображают условно развернутыми плоскости чертежа.

На внутренних поверхностях показывают:

– электроаппаратуру, приборы, арматуру;

– изделия для монтажа электропроводок (клеммники);

– изделия для монтажа трубных проводок (сборки соединителей).

Блок контроллера А1 и релейные модули K1-K7 монтируют на DINрейке на вертикальной панели щита управления. В верхней части панели щита расположены блок питания G1 и выключатели QF1-QF4. В нижней части панели щита расположены клеммные зажимы ХТ1-ХТ5.

Чертеж общего вида щита управления представлен на листе с шифром ФЮРА.421000.007 ВО.

Позиция и перечень элементов представлены на листе с шифром ФЮРА.421000.007 ПВО.

<span id="page-35-0"></span>6 Программная часть проекта

В данном разделе приведен алгоритм управления и визуализация проекта, выполненная в программном комплексе MasterSCADA. MasterSCADA – одна из ведущих российских SCADA-систем для АСУТП. Используется для контроля и диспетчеризации объектов промышленности, ЖКХ и зданий. Использование системы предоставляет возможность осуществлять как автоматизацию, так и диспетчеризацию процессов [24].

<span id="page-35-1"></span>6.1 Алгоритм управления

Значительной ценностью в разрабатываемой системе имеет программная часть. Даже верно рассчитанная и спроектированная система, при неверно работающем коде, не сможет правильно реагировать на получаемые сигналы.

На первом этапе управления датчиками происходит измерение значений температуры. ПЛК системы выполняет последовательный опрос датчиков посредством подачи «запроса» к соответствующему адаптеру импульсов. Далее выполняется прием данных от запрашиваемого датчика и передача.

Полученные от датчиков значения температуры, выводятся на показывающую аппаратуру мнемосхемы пульта диспетчера. Также в ПЛК происходит сравнение текущих и заданных значений параметров, и в случае несоответствия, возникают управляющие воздействия на регулирующие органы.

При использовании любых датчиков вероятно возникновение погрешности, поэтому существенным будет принять в расчет поправки входных параметров.

Система имеет весьма простой алгоритм работы. Измеренную температуру *tempi1* суммируем с поправочной *dtemp*, значение которой приведена выбранным типом датчиков. Полученное значение температуры
заносим в переменную *temp1*. Также задаем начальные параметры температуры *tempz*=*ustavka.* При соблюдении условия *temp1=tempz* система возвращается к начальному блоку.

Далее выполняем циклическую проверку условия *temp1*>*tempz.*  Переменная *tempz* – это температура уставки в помещении, заданная оператором. Если условие *temp1*>*tempz* выполняется, с выхода функционального блока *PID1*, представляющей собой относительную скорость вращения приточного вентилятора, переменной *p1\_real* присваивается значение.

Как только *p1\_real=1*, функциональному блоку *vent2* подается логическая единица на вход. Вслед за этим, при выполнении условия *temp1>23* истинной становится логическая переменная *OHLADITEL1*, и значение с *PID4* присваивается мощности охладителя *p4\_real*. Если условие *temp1>23* не выполняется, *NAGREVATEL1* становится истинной логической переменной, и мощности нагревателя *p3\_real* присваивается значение с *PID3*. Переменной *p2\_real* регулируется скорость вращения вытяжного вентилятора

Алгоритм регулирования значения влажности аналогичен. Разница в том, что регулирующие органы другие.

Программа управления была испытана в программном комплексе «CoDeSys» в режиме эмуляции. Для этой цели был написан функциональный блок, реализующий величину температуры воздуха в помещении. В результате создания, спроектированная система оказывала влияние на блок модели температуры воздуха в помещении. При проведении испытаний не обнаружено ошибок или неточностей в управлении, программа выполняет свои функции верно.

Блок-схема, сделанная согласно [ГОСТ](http://snipov.net/c_4698_snip_100096.html) [19.70190,](http://snipov.net/c_4698_snip_100096.html) приведена на рисунке 6.1. На блок-схеме приведен алгоритм, который представляет собой основную логику работы всей системы управления.

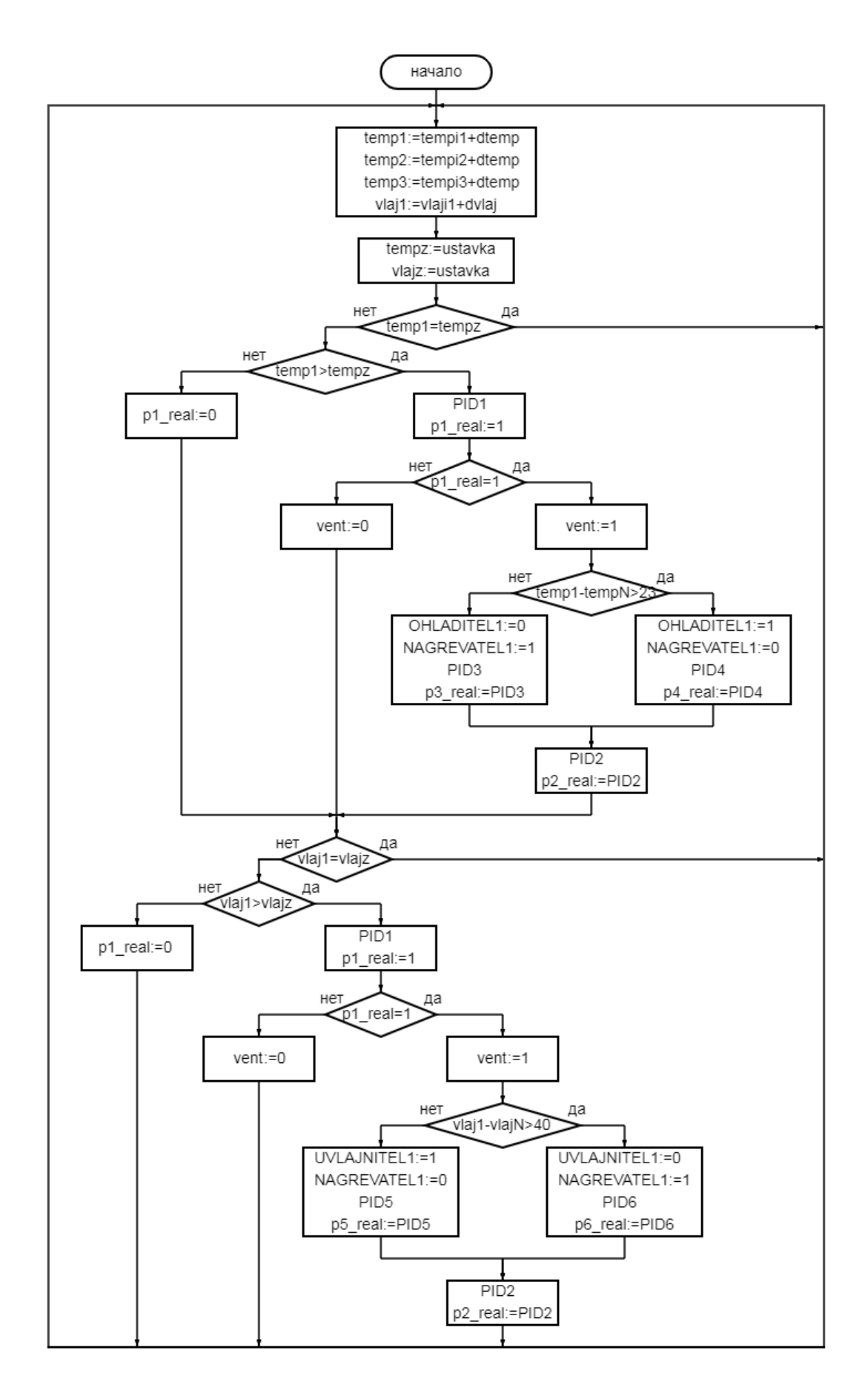

Рисунок 6.1 – Блок-схема алгоритма управления системой

### 6.2 Разработка мнемосхемы проекта

В центральной части мнемосхема содержит условное изображение технологического процесса с указанием ключевых параметров. В левом верхнем углу расположена панель переключения режима управления. В верхнем правом углу расположена панель блока аварий. На мнемосхеме серый цвет ламп обозначает отключенное состояние, зеленый – включенное состояние, красный цвет сигнализирует аварию [24]. На рисунке 6.2 представлено главное окно мнемосхемы.

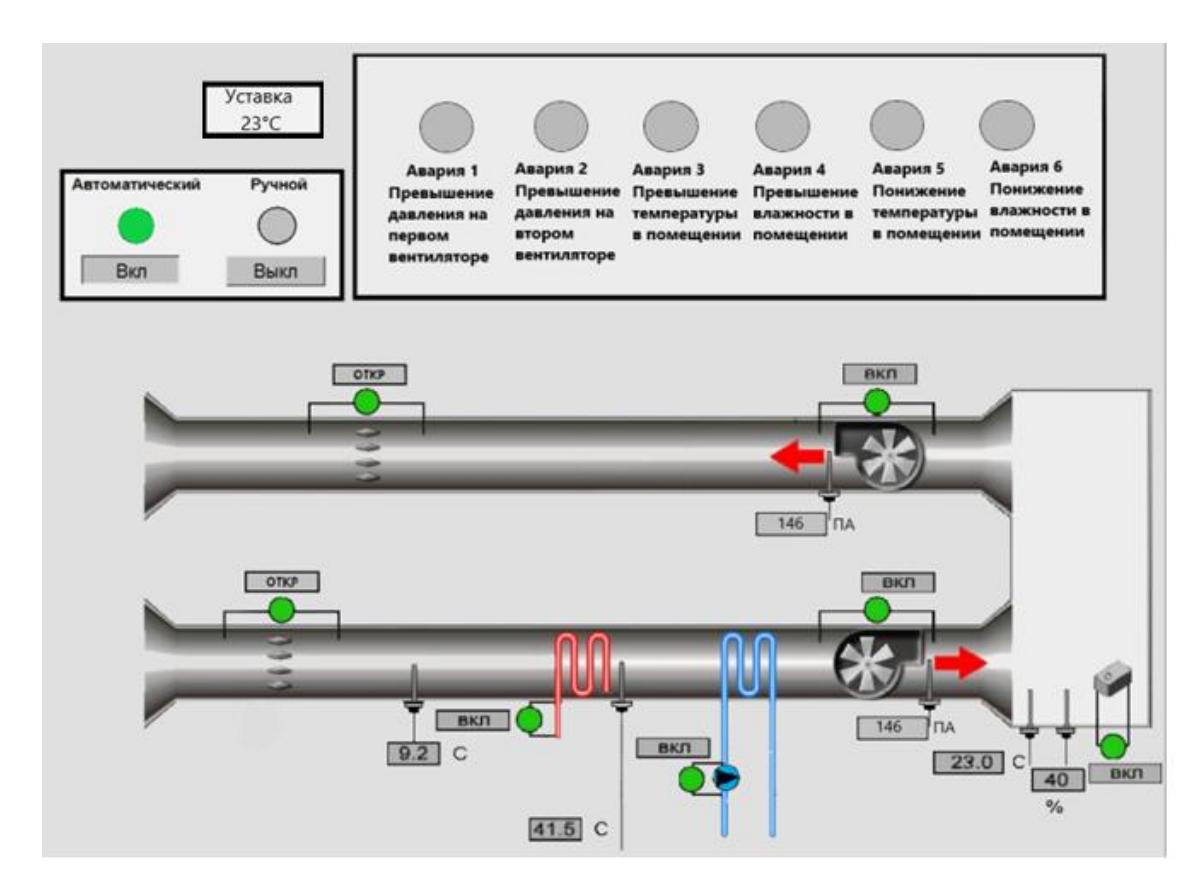

Рисунок 6.2 – Главное окно мнемосхемы

Первоначально произведем тестирование программы в автоматическом режиме, для этого, нажмем кнопку «автоматический вкл.». После этого откроются заслонки (горит зеленый индикатор), и включатся вентиляторы (горит зеленый индикатор). Управление температуры происходит в зависимости от заданной уставки, которая задается в панели «уставка», в данном случае задано значение 23 (рис. 6.3). Данное значение было выбрано согласно СанПиН 2.2.4.548-96 «Гигиенические требования к микроклимату производственных помещений», где норма температуры для помещения 20…25 °С. При включение автоматического режима копки являются неактивными, т.е. их нельзя нажать.

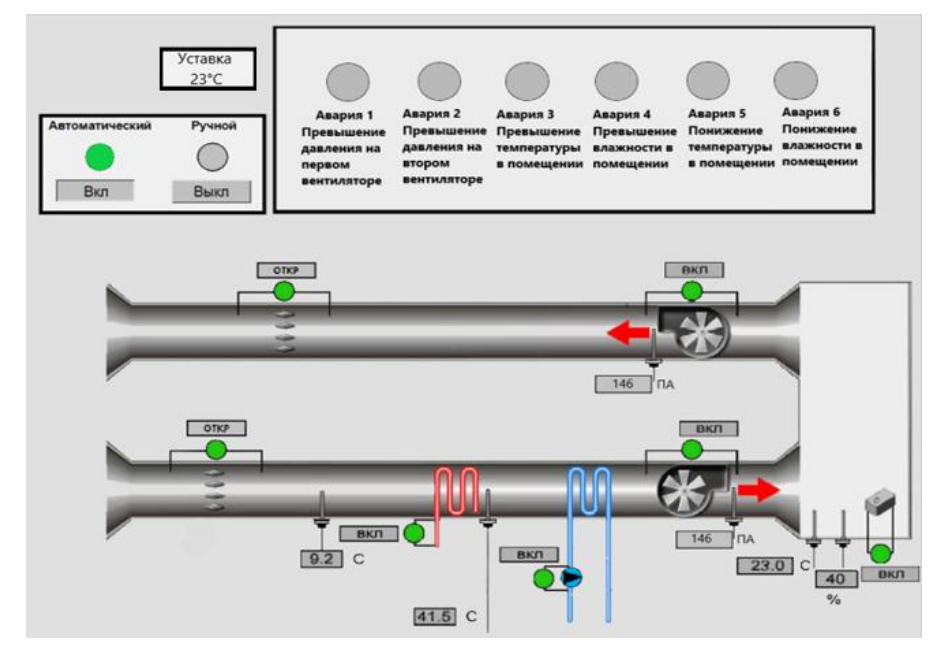

Рисунок 6.3 – Тестирование главного окна мнемосхемы в автоматическом режиме

Для запуска в ручном режиме необходимо сначала в автоматическом режиме подать сигналы для отключения автоматического режима. Затем включить ручной режим. При отключении воздухонагревателя и включении охладителя, начнет резко падать температура, что приведет к включению индикатора аварии 5 – понижение температуры в помещении, что и видно из рисунка 6.4.

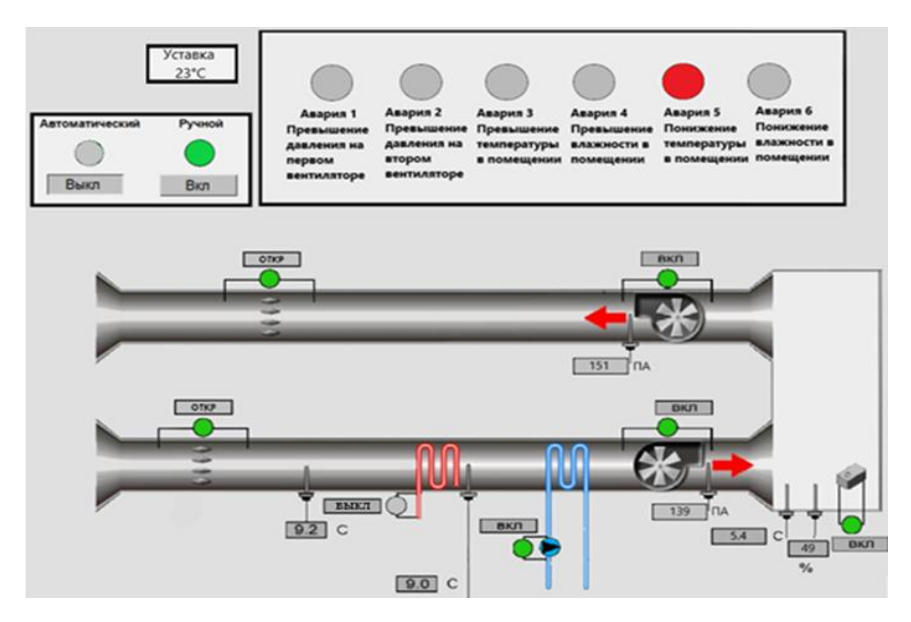

Рисунок 6.4 – Тестирование главного окна мнемосхемы в ручном режиме при выключенном нагревателе

Далее нажмем кнопку включения нагревателя и кнопку отключения насоса водяного охладителя. С помощью данных кнопок происходит процесс регулирования температуры в помещении (рис.6.5).

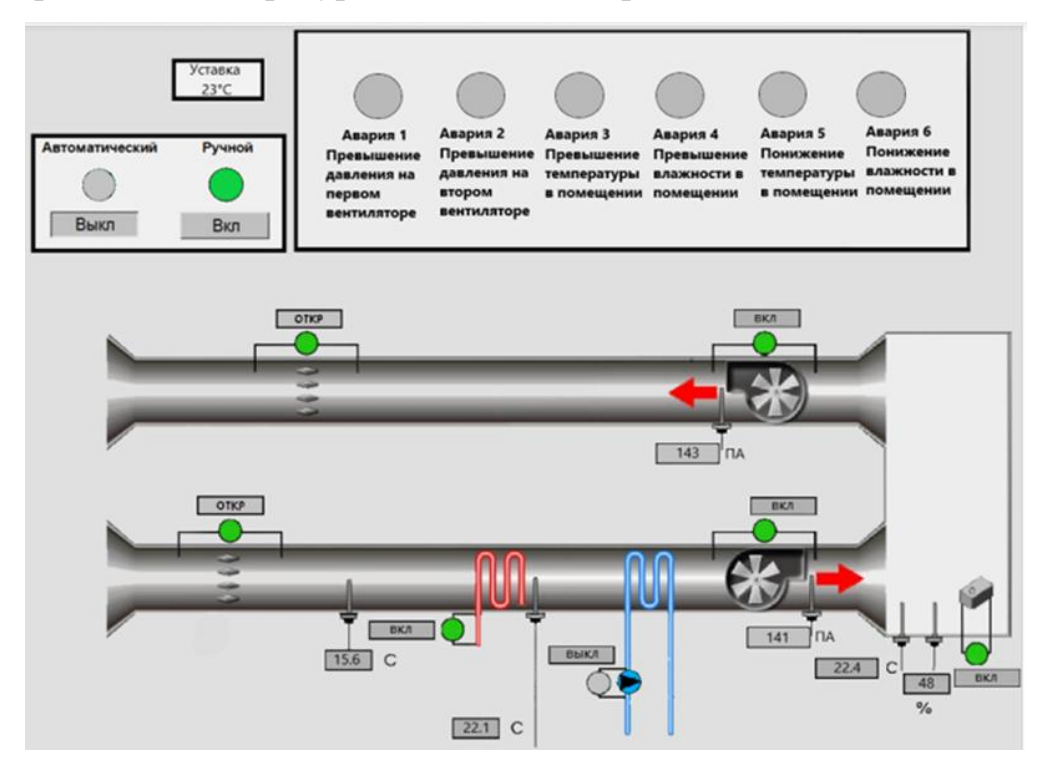

Рисунок 6.5 – Тестирование главного окна мнемосхемы в ручном режиме при

выключенном охладителе

### **ЗАДАНИЕ ДЛЯ РАЗДЕЛА «ФИНАНСОВЫЙ МЕНЕДЖМЕНТ, РЕСУРСОЭФФЕКТИВНОСТЬ И РЕСУРСОСБЕРЕЖЕНИЕ»**

Студенту:

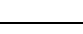

**Группа ФИО**

5Б7В Забелину Илье Валерьевичу

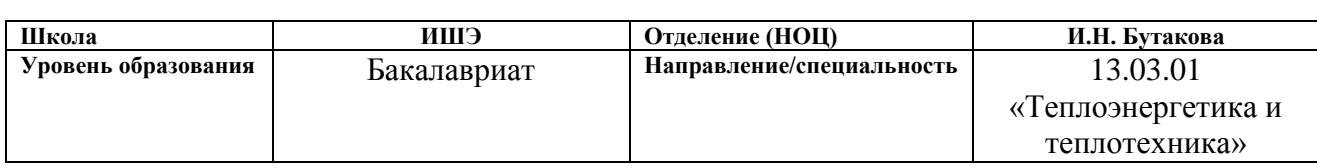

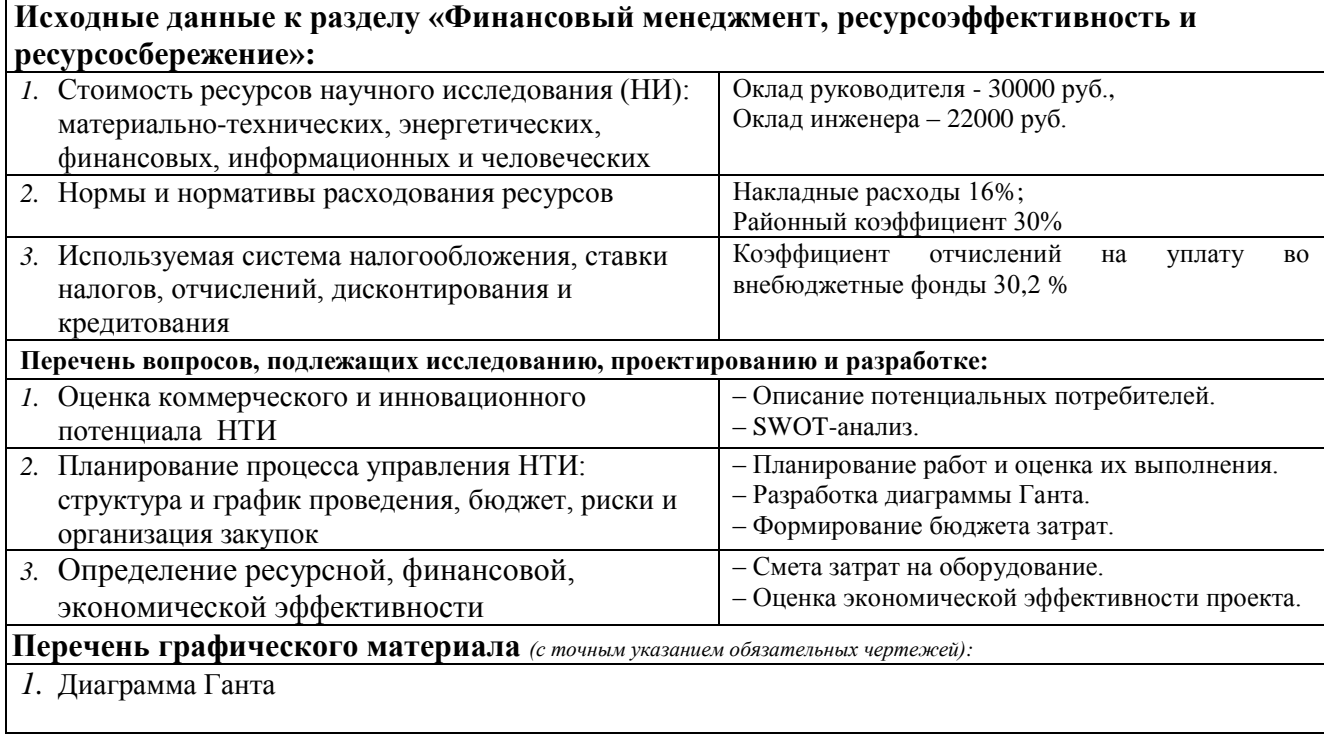

**Дата выдачи задания для раздела по линейному графику** 08.02.2021

#### **Задание выдал консультант:**

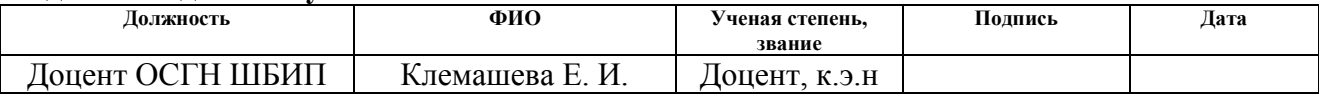

#### **Задание принял к исполнению студент:**

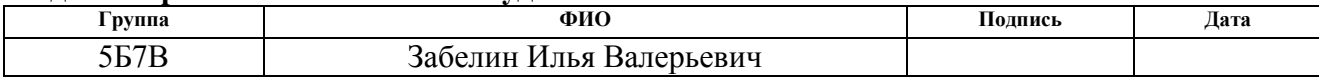

7 Финансовый менеджмент, ресурсоэффективность и ресурсосбережение

Целью раздела является проектирование и создание конкурентоспособных разработок, технологий, отвечающих современным требованиям в области ресурсоэффективности и ресурсосбережения.

Достижение цели обеспечивается решением ряда задач:

– оценка коммерческого потенциала и перспективности проведения технологического проекта;

– планирование технико-конструкторских работ;

– определение ресурсной (ресурсосберегающей), социальной и экономической эффективности проекта.

7.1 Потенциальные потребители результатов исследования

Объектом разработки является АСУ параметрами микроклимата производственного помещения. Потенциальными потребителями системы управления могут выступать промышленные предприятия (производство продуктов питания, химических веществ), объекты жилищно-коммунальной сферы (котельные), лаборатории. Сегментирование рынка проводится по сфере использования и по размеру компании-заказчика. Карта сегментирования приведена в таблице 7.1.

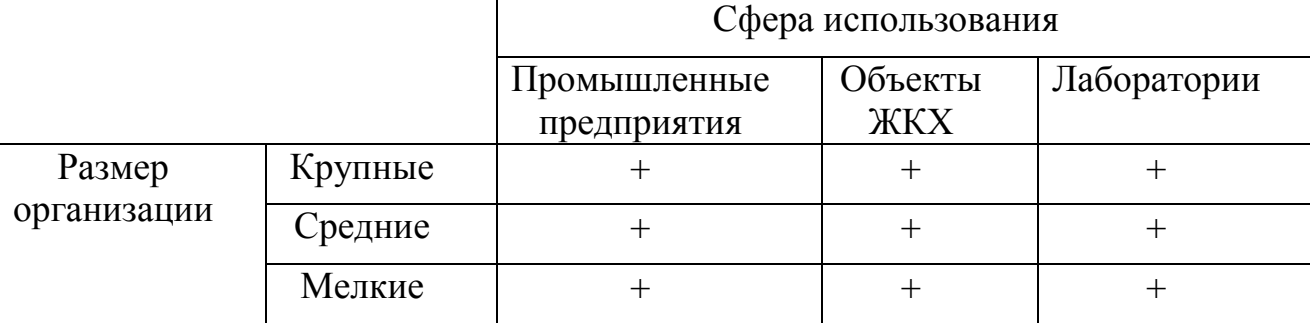

Таблица 7.1 – Карта сегментирования

В приведённой карте сегментирования показано, что для реализации разработки подходят и крупные, и средние, и мелкие промышленные предприятия, объекты ЖКХ, лаборатории. Для использования в крупных организациях требуется внедрить в систему поддержку промышленных сетей и настроить взаимодействие со SCADA-системами.

7.2 SWOT-анализ

SWOT–анализ представляет собой комплексное исследование технологического проекта. Его применяют для исследования внешней и внутренней среды проекта. Для проектируемой АСУ, SWOT–анализ позволит оценить сильные и слабые стороны проекта, а также предполагаемые возможности и угрозы. Для проведения SWOT–анализа составляется матрица SWOT. При организации матрицы SWOT удобно использовать следующие обозначения [25]:

– С – сильные стороны проекта;

– Сл – слабые стороны проекта;

– В – возможности;

– У – угрозы.

Матрица SWOT приведена в таблице 7.2.

Таблица 7.2 – Матрица SWOT-анализа

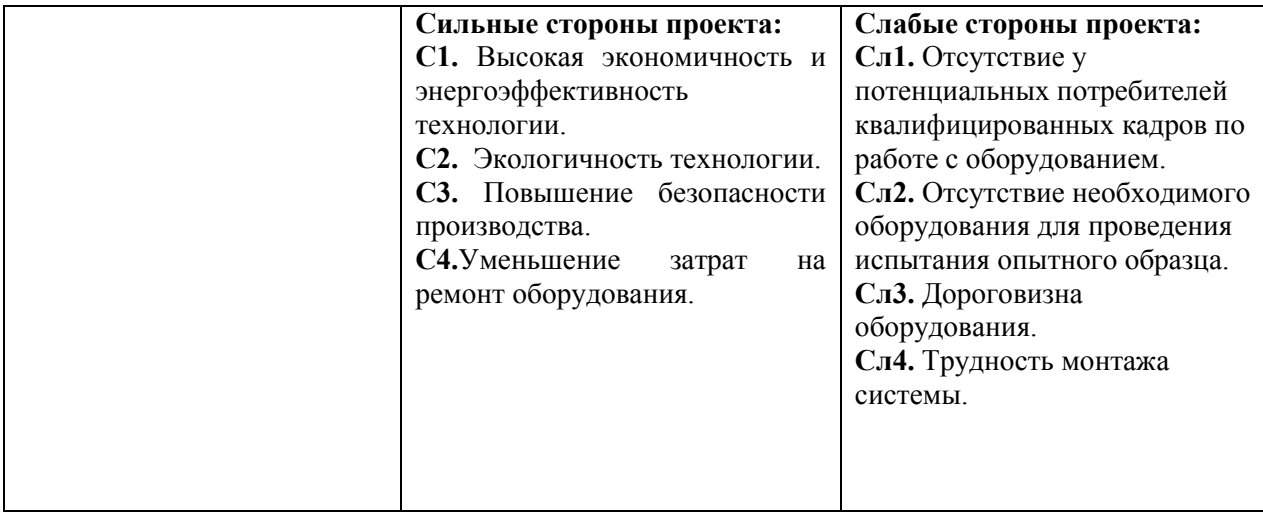

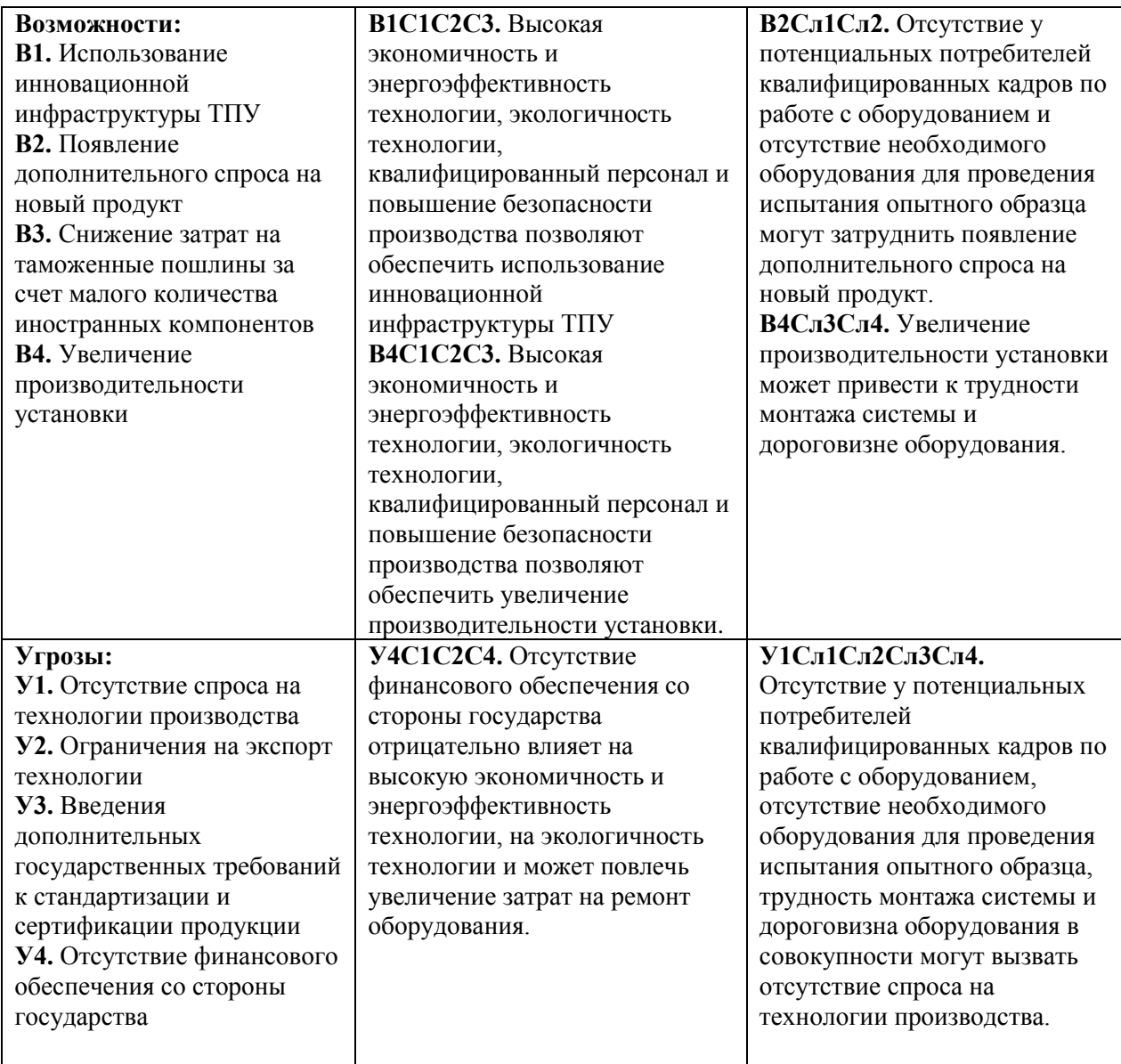

По SWOT матрице, представленной в таблице 7.2 видно, что наиболее коррелирующими сильными сторонами и возможностями являются: В1С1С2С3, В4С1С2С3, т.е. высокая экономичность и энергоэффективность технологии, экологичность технологии, квалифицированный персонал и повышение безопасности производства позволяют обеспечить использование инновационной инфраструктуры ТПУ и увеличение производительности энергоблоков.

 Наиболее часто коррелирующие слабые стороны и возможности: В2Сл1Сл2 и В4Сл3Сл4, т.е. отсутствие у потенциальных потребителей квалифицированных кадров по работе с оборудованием и отсутствие необходимого оборудования для проведения испытания опытного образца могут затруднить появление дополнительного спроса на новый продукт. Увеличение производительности энергоблоков может привести к трудности монтажа системы и дороговизне оборудования.

Сильно коррелирующие сильные стороны и угрозы: У4С1С2С4, т.е. отсутствие финансового обеспечения со стороны государства отрицательно влияет на высокую экономичность и энергоэффективность технологии, на экологичность технологии и может повлечь увеличение затрат на ремонт оборудования.

Сильно коррелирующие слабые стороны и угрозы: У1Сл1Сл2Сл3Сл4, это означает, что отсутствие у потенциальных потребителей квалифицированных кадров по работе с оборудованием, отсутствие необходимого оборудования для проведения испытания опытного образца, трудность монтажа системы и дороговизна оборудования в совокупности могут вызвать отсутствие спроса на технологии производства.

Из выше приведенных результатов можно сделать вывод, что разрабатываемая система имеет как сильные, так и слабые стороны, однако слабые стороны по сравнению с сильными не существенны. Помимо этого, угрозы достаточно малы, что говорит о высокой надежности проекта.

7.3 Планирование научно-исследовательской работы

7.3.1 Структура работ

Прежде чем начать работу над проектом, необходимо провести планирование этапов работы, обозначив при этом занятость каждого из участников, а также привести сроки выполнения каждого этапа. Структура работ и распределение занятости исполнителей приведены в табл. 7.3.

Таблица 7.3 – Перечень работ и загруженность исполнителей

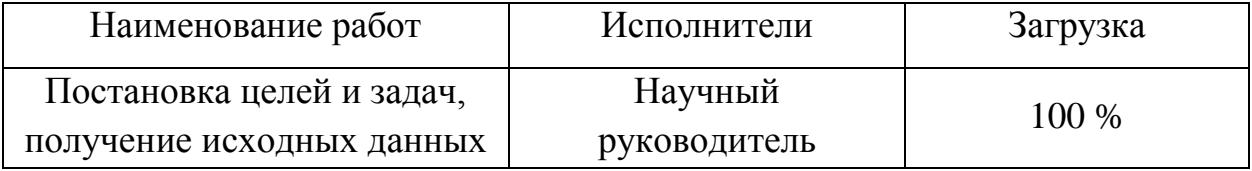

Продолжение таблицы 7.3

![](_page_46_Picture_188.jpeg)

7.3.2 Разработка графика проведения научно-технического исследования

Ожидаемая продолжительность работ оценивается с помощью опытностатистического метода. Для расчета ожидаемой продолжительности работ воспользуемся экспертным способом, для этого воспользуемся следующей формулой [25]:

$$
t_{\text{ox}} = \frac{3t_{\text{min}} + 2t_{\text{max}}}{5},\tag{7.1}
$$

где min *t* – минимальное значение продолжительности работ, дни;

max *t* – максимальное значение продолжительности работ, дни.

Для построения линейного графика проведения работ необходимо рассчитать длительность этапов в рабочих днях, а затем перевести ее в календарные дни. Расчет длительности в рабочих днях ведется по формуле [25]:

$$
T_{\text{p} \text{A}} = \frac{t_{\text{ox}}}{K_{\text{BH}}} \cdot K_{\text{A}},\tag{7.2}
$$

где  $t_{\text{ox}}$  – вероятное (ожидаемое) значение продолжительности работ, дни;

*K*вн – коэффициент выполнения работ, учитывающих влияние внешних факторов на соблюдение предварительно определенных длительностей, в частности, принимаем равным 1;

*K*<sup>д</sup> – коэффициент, учитывающий дополнительное время на компенсацию непредвиденных издержек и согласование работ, принимаем равным 1.

Расчет продолжительности этапа в календарных днях ведется по формуле [26]:

$$
T_{\text{KJ}} = T_{\text{pJ}} \cdot T_{\text{k}},\tag{7.3}
$$

где  $T_{\kappa}$  – коэффициент календарности, позволяющий перейти от длительности работ в рабочих днях к их аналогам в календарных днях, и рассчитываемый по формуле:

$$
T_{\rm K} = \frac{T_{\rm KAI}}{T_{\rm KAI} - T_{\rm BII} - T_{\rm HII}},
$$
\n(7.4)

где  $T_{\text{kan}}$  – календарные дни (365);

 $T_{BJ}$  – выходные дни (52);

 $T_{\text{HJ}}$  – праздничные дни (10).

$$
T_{\rm K} = \frac{365}{365 - 52 - 10} = 1,205.
$$

По данным таблицы 7.3 составлена продолжительность этапов работ и их трудоемкость по исполнителям, занятым на каждом этапе (таблица 7.4). Также построена диаграмма Ганта (таблица 7.5).

|                                                                 |                           |                |                              |                | Трудоемкость работ по исполнителям, |                           |                                              |        |  |  |
|-----------------------------------------------------------------|---------------------------|----------------|------------------------------|----------------|-------------------------------------|---------------------------|----------------------------------------------|--------|--|--|
|                                                                 |                           |                | Продолжительность работ, дни |                | чел. - дн.                          |                           |                                              |        |  |  |
| Этап                                                            | Исполнители               |                |                              |                |                                     | $T_{\rm p \pi}$           | $T_{\scriptscriptstyle\mathrm{K}\mathrm{I}}$ |        |  |  |
|                                                                 |                           | $t_{\rm min}$  | $t_{\rm max}$                | $t_{\rm 0K}$   | HP                                  | $\boldsymbol{\mathsf{N}}$ | HP                                           | И      |  |  |
| Постановка целей и задач, получение<br>исходных данных          | HP                        |                | $\overline{2}$               | 1,4            | 1,4                                 |                           | 1,69                                         |        |  |  |
| Анализ литературы                                               | HP, H                     | $\overline{4}$ | $\overline{7}$               | 5,2            | 1,56                                | 5,2                       | 1,88                                         | 6,27   |  |  |
| Проведение экспериментальных<br>исследований                    | $\boldsymbol{\mathit{H}}$ | 20             | 30                           | 24             |                                     | 24                        |                                              | 28,92  |  |  |
| Анализ результатов исследования                                 | HP, H                     | 5              | 10                           | $\overline{7}$ | 3,5                                 | $\overline{7}$            | 4,22                                         | 8,44   |  |  |
| Разработка схемотехнической<br>документации, выбор оборудования | HP, H                     | 14             | 21                           | 16,8           | 1,68                                | 16,8                      | 2,02                                         | 20,24  |  |  |
| Проектирование мнемосхемы проекта                               | HP, H                     | $\overline{7}$ | 10                           | 8,2            | 0,82                                | 8,2                       | 0,99                                         | 9,88   |  |  |
| Оформление пояснительной записки ВКР                            | $\boldsymbol{\mathsf{M}}$ | 5              | 12                           | 7,8            | $\qquad \qquad -$                   | 7,8                       | $\overline{\phantom{0}}$                     | 9,4    |  |  |
| Проверка проекта                                                | HP, H                     | 5              | $\tau$                       | 5,8            | 4,64                                | 5,8                       | 5,6                                          | $\tau$ |  |  |
| Итого:                                                          |                           |                |                              | 76,2           | 13,6                                | 74,8                      | 16,39                                        | 90,14  |  |  |

Таблица 7.4 – Трудозатраты на выполнение проекта

Таблица 7.5 – Диаграмма Ганта

| Home           |                                                           |                           | $T_{\kappa\mu}$ | Продолжительность выполнения работ |                |                |        |                |     |              |                |   |  |                |
|----------------|-----------------------------------------------------------|---------------------------|-----------------|------------------------------------|----------------|----------------|--------|----------------|-----|--------------|----------------|---|--|----------------|
| $\mathbf{p}$   | Этап работы                                               | Исполнит                  |                 | Март                               |                |                | Апрель |                | Май |              | Июнь           |   |  |                |
| этапа          |                                                           | ели                       |                 | 1                                  | $\overline{2}$ | $\overline{3}$ |        | $\overline{2}$ | 3   | $\mathbf{1}$ | $\overline{2}$ | 3 |  | $\overline{2}$ |
| $\mathbf{1}$   | Постановка целей и задач,<br>получение исходных<br>данных | HP                        | 1,69            |                                    |                |                |        |                |     |              |                |   |  |                |
| $\overline{2}$ |                                                           | HP                        | 1,88            |                                    |                |                |        |                |     |              |                |   |  |                |
|                | Анализ литературы                                         | И                         | 6,27            |                                    |                |                |        |                |     |              |                |   |  |                |
| 3              | Проведение<br>экспериментальных<br>исследований           | $\boldsymbol{\mathit{M}}$ | 28,92           |                                    |                |                |        |                |     |              |                |   |  |                |
| $\overline{4}$ | Анализ результатов                                        | HP                        | 4,22            |                                    |                |                |        |                |     |              |                |   |  |                |
|                | исследования                                              | $\boldsymbol{M}$          | 8,44            |                                    |                |                |        |                |     |              |                |   |  |                |
| 5              | Разработка                                                | HP                        | 2,02            |                                    |                |                |        |                |     |              |                |   |  |                |
|                | схемотехнической<br>документации, выбор<br>оборудования   | $\overline{M}$            | 20,24           |                                    |                |                |        |                |     |              |                |   |  |                |
| 6              | Проектирование                                            | HP                        | 0,99            |                                    |                |                |        |                |     |              |                |   |  |                |
|                | мнемосхемы проекта                                        | $\boldsymbol{M}$          | 9,88            |                                    |                |                |        |                |     |              |                |   |  |                |
| $\overline{7}$ | Оформление пояснительной<br>записки ВКР                   | $\overline{M}$            | 9,4             |                                    |                |                |        |                |     |              |                |   |  |                |
| 8              | Проверка проекта                                          | HP                        | 5,6             |                                    |                |                |        |                |     |              |                |   |  |                |
|                |                                                           | $\boldsymbol{M}$          | $\tau$          |                                    |                |                |        |                |     |              |                |   |  |                |

Из диаграммы на рис. 7.5 видно, что практическая часть всего исследования занимает порядка 11 декад, начиная с первой декады марта и заканчивая второй декадой июня. Можно предположить, что объем работ, в ходе исследования, может быть увеличен или наоборот сокращен, в зависимости от полученных результатов.

7.4 Бюджет научно-технического исследования

Планирование бюджета позволяет оценить затраты на проведение исследования до его фактического начала и позволяет судить об экономической эффективности работы. Рассчитаем смету затрат на разработку проекта. В смету затрат входят следующие элементы:

– материальные затраты;

– затраты на специальное оборудование;

– затраты на оплату заработной платы;

– социальные отчисления;

– накладные расходы;

– прочие затраты.

7.4.1 Расчет материальных затрат

Данный раздел включает стоимость всех материалов, используемых при разработке проекта:

- приобретаемые со стороны сырье и материалы, необходимые для создания научно-технической продукции;

- покупные материалы, используемые в процессе создания научнотехнической продукции для обеспечения нормального технологического процесса и для упаковки продукции или расходуемых на другие производственные и хозяйственные нужды;

- покупные комплектующие изделия и полуфабрикаты, подвергающиеся в дальнейшем монтажу и дополнительной обработке.

Таблица 7.6 – Смета затрат на материалы

![](_page_51_Picture_194.jpeg)

7.4.2 Расчёт затрат на специальное оборудование

В данный раздел включают затраты, связанные с приобретением специального оборудования (приборов, контрольно-измерительной аппаратуры, стендов, устройств, механизмов), необходимого для проведения работ по конкретной теме. При приобретении спецоборудования необходимо учесть затраты по его доставке и монтажу в размере 15% от его цены.

Таблица 7.7 – Смета затрат на оборудование

![](_page_51_Picture_195.jpeg)

# Продолжение таблицы 7.7

![](_page_52_Picture_201.jpeg)

Издержки на демонтаж, транспортировку, монтаж оборудования составят 15 % от затрат на технические средства:

С*монт=*0,15·U*об*=0,15·76342=11451,3 руб.

7.4.3 Расчёт заработной платы и отчислений во внебюджетные фонды

Оклад научного руководителя составляет 30000 руб., оклад инженера 22000 руб.

В данном пункте рассчитываем основную заработную плату работников участвующих в выполнении работ по данной теме.

Затраты на заработную плату:

$$
3\pi = 3ocH + 3\mu\text{on},\tag{7.5}
$$

где Зосн – основная заработная плата, руб.

Здоп – дополнительная заработная плата, руб.

Заработная плата основная:

$$
30CH = 3AH \times Tp \times (1 + K\pi p + K\pi) \times Kp,
$$
\n(7.6)

где Здн – среднедневная заработная плата, руб.

Кпр – премиальный коэффициент (0,3);

Кд – коэффициент доплат и надбавок (0,2-0,5);

Кр – районный коэффициент (для Томска 1,3);

Тр – продолжительность работ, выполняемых работником, раб. Дни.

Среднедневная заработная плата:

$$
3\mu = \frac{3M \times M}{F_A},\tag{7.7}
$$

где Зм –оклад работника за месяц, руб.

М – количество месяцев работы без отпуска в течение года:

при отпуске в 24 раб. дня М =11,2 месяца, 5-дневная неделя;

при отпуске в 48 раб. дней М=10,4 месяца, 6-дневная неделя;

Fд – действительный годовой фонд рабочего времени персонала, раб. Дн.

В таблице 7.8 представлен баланс рабочего времени (для 6-дневной недели).

| Показатели рабочего времени  | Дни |  |  |  |
|------------------------------|-----|--|--|--|
| Календарные дни              | 365 |  |  |  |
| Нерабочие дни                | 66  |  |  |  |
| (праздники/выходные)         |     |  |  |  |
| Потери рабочего времени      | 56  |  |  |  |
| (отпуск/невыходы по болезни) |     |  |  |  |
| Действительный годовой фонд  | 243 |  |  |  |
| рабочего времени             |     |  |  |  |

Таблица 7.8 – Баланс рабочего времени (для 6-дневной недели)

Рассчитаем среднедневную заработную плату для инженера и научного руководителя, данные внесем в таблицу 7.9:

$$
3\mu \text{r} \cdot \text{m} = \frac{3\mu \times M}{F_A} = \frac{22000 \times 10.4}{243} = 942 \text{ py6}.
$$
  

$$
3\mu \text{r} \cdot \text{m} = \frac{3\mu \times M}{F_A} = \frac{30000 \times 10.4}{243} = 1284 \text{ py6}.
$$

Таблица 7.9 – Расчет основной заработной платы

![](_page_54_Picture_279.jpeg)

Рассчитаем дополнительную заработную плату, отчисления во внебюджетные фонды и накладные расходы, данные внесем в таблицу 7.10.

Расчет дополнительной заработной платы исполнителей:

$$
3_{\text{qon}} = 0.12 \times 3_{\text{och}}.\tag{7.8}
$$

Расчет отчисления во внебюджетные фонды (страховые отчисления):

$$
3_{\text{bHe6}} = 0.302 \times (3_{\text{oCH}} + 3_{\text{A0II}}). \tag{7.9}
$$

Рассчитаем накладные расходы:

$$
3_{\text{HAKJ}} = 0.16 \times (3_{\text{MAT}} + 3_{\text{06}} + 3_{\text{OCH}} + 3_{\text{AOH}} + 3_{\text{BHe6}}). \tag{7.10}
$$

Таблица 7.10 – Расчетам дополнительной заработной платы, отчисления во внебюджетные фонды и накладные расходы

![](_page_55_Picture_191.jpeg)

7.4.4 Расчёт общей себестоимости

Себестоимость проекта определится как сумма затрат на его исполнение и составит:

$$
C_{\text{mp}} = U_{\text{mar}} + U_{\text{o6}} + U_{\text{3n}} + U_{\text{cou}} + U_{\text{HAKJ}},\tag{7.11}
$$

$$
C_{\text{np}} = 10520 + 76342 + 140434, 5 + 42411, 2 + 43153, 2 = 312860, 9 \text{ py6}.
$$

На основе проведенных расчетов составим смету затрат на разработку проекта, приведенную в таблице 7.11.

Таблица 7.11 – Смета затрат на проект

![](_page_55_Picture_192.jpeg)

7.5 Определение ресурсной (ресурсосберегающей), финансовой, бюджетной, социальной и экономической эффективности исследования

7.5.1 Определение ресурсоэффективности проекта

Определение ресурсоэффективности проекта можно оценить с помощью интегрального критерия ресурсоэффективности:

$$
\mathbf{I}_{\rm pi} = \sum a_i \cdot b_i \tag{7.12}
$$

где  $I_{pi}$  – интегральный показатель ресурсоэффективности;

*i a* – весовой коэффициент разработки;

 *b<sup>i</sup>* – бальная оценка разработки, устанавливается экспертным путем по выбранной шкале оценивания.

Расчет интегрального показателя ресурсоэффективности приведен в таблице 7.12. Сравниваются текущий разрабатываемый стенд; аналог 1 – лабораторный стенд «Вентиляционные системы», модель: ЭЛБ-160.011.07 производства компании «ЭнергияЛаб», предназначенный для проведения экспериментальных лабораторных по изучению элементов систем вентиляции, способов регулирования и контроля параметров в вентиляционных системах, определению гидравлического сопротивления каналов различной формы; аналог 2 – лабораторный стенд «Вентиляционные системы», модель: ВЕНТ-017-16ЛР производства компании ООО «Тримбирт», также предназначенный для изучения параметров микроклимата объекта.

Таблица 7.12 – Сравнительная оценка характеристик вариантов исполнения проекта

![](_page_56_Picture_212.jpeg)

Интегральный показатель ресурсоэффективности:

 $I_{\text{p-TEK}} = 5 \cdot 0.1 + 4 \cdot 0.15 + 5 \cdot 0.15 + 0.2 \cdot 5 + 0.25 \cdot 5 + 0.15 \cdot 4 = 4.7$  $I_{\rm p-aH1} = 3 \cdot 0.1 + 3 \cdot 0.15 + 4 \cdot 0.15 + 0.2 \cdot 3 + 0.25 \cdot 5 + 0.15 \cdot 4 = 3.8$  $I_{\text{p-} \text{and}} = 4 \cdot 0.1 + 3 \cdot 0.15 + 5 \cdot 0.15 + 0.2 \cdot 3 + 0.25 \cdot 5 + 0.15 \cdot 4 = 4.05.$ 

Показатель ресурсоэффективности проекта имеет достаточно высокое значение (по 5–бальной шкале), что говорит об эффективности использования технического проекта. Высокие баллы надежности и помехоустойчивости позволяют судить о надежности системы.

7.6 Выводы по разделу «Финансовый менеджмент, ресурсоэффективность и ресурсосбережение»

В данном разделе оценены экономические аспекты исследуемого подхода к построению системы автоматического управления параметрами микроклимата:

1. Выявлены потенциальные потребители результатов исследования. Разработка может быть применена на небольших производственных предприятиях, объектах ЖКХ, а также в лабораториях (см. подраздел 7.1).

2. В ходе SWOT-анализа разрабатываемая система имеет как сильные, так и слабые стороны, однако слабые стороны по сравнению с сильными не существенны. Помимо того угрозы достаточно малы, что говорит о высокой надежности проекта (см. подраздел 7.2).

3. Из диаграммы Ганта видно, что практическая часть всего исследования занимает порядка 11 декад, начиная с первой декады марта и заканчивая второй декадой июня. Можно предположить, что объем работ, в ходе исследования, может быть увеличен или наоборот сокращен, в зависимости от полученных результатов (см. подраздел 7.3).

4. Составление сметы технического проекта позволяет оценить затраты на реализацию технического проекта, которые составляют 312,8 тыс. руб. (см. подраздел 7.4).

5. В подразделе 7.5 оценка ресурсоэффективности проекта, проведенная по интегральному критерию, дает высокий результат (4,7 по 5–бальной шкале), что говорит об эффективности реализации технического проекта.

Экономически оправдано вложение денежных средств в разработку системы автоматического управления и мониторинга современными техническими средствами, т.к. их использование дает простоту управления и контроля технологического процесса, а также значительное снижение экономических потерь от не оптимальной работы системы.

# **ЗАДАНИЕ ДЛЯ РАЗДЕЛА «СОЦИАЛЬНАЯ ОТВЕТСТВЕННОСТЬ»**

Студенту:

![](_page_59_Picture_262.jpeg)

![](_page_59_Picture_263.jpeg)

![](_page_59_Picture_264.jpeg)

#### **Задание выдал консультант:**

![](_page_59_Picture_265.jpeg)

#### **Задание принял к исполнению студент:**

![](_page_59_Picture_266.jpeg)

8 Социальная ответственность

К социальным вопросам на производстве относятся работы по охране труда, окружающей среды и в чрезвычайных ситуациях.

Охрана труда - система сохранения жизни и здоровья работников в процессе трудовой деятельности, включающая в себя правовые, социальноэкономические, организационно-технические, санитарно-гигиенические, лечебно-профилактические, реабилитационные и иные мероприятия. Главной задачей охраны труда является создание условий для безопасной трудовой деятельности человека, т. е, создание таких условий труда, которые исключают воздействия вредных факторов производства на рабочих [26].

В данной работе была спроектирована система управления параметрами микроклимата в производственном помещении. Для обеспечения работоспособности системы необходим оператор, который будет отслеживать параметры воздуха в производственном помещении, и производить обслуживание системы.

8.1 Правовые и организационные вопросы обеспечения безопасности

Основным объектом в производственных условиях является рабочее место, представляющее собой в общем случае пространство, в котором может находиться человек при выполнении производственного процесса. Рабочее место является основной подсистемой производственного процесса.

Согласно ТК РФ, N 197-ФЗ каждый работник имеет право на охрану труда, в том числе:

– на рабочее место, защищенное от воздействия вредных или опасных производственных факторов;

– на возмещение вреда, причиненного увечьем, профессиональным заболеванием либо иным повреждением здоровья, связанным с исполнением им трудовых обязанностей;

– на обучение безопасным методам и приемам труда за счет работодателя и др.

Вентиляционное оборудование с электроприводом, воздуховоды приточных и вытяжных систем должны быть надежно заземлены.

Оператор обязан проходить инструктаж по технике безопасности раз в 3 месяца, так же соблюдать правила пожарной безопасности. Предприятие, к которому относится производственное помещение, должно обеспечить оператора спецодеждой и другими средствами индивидуальной защиты дыхательных путей. В конце рабочего дня оператор должен сдать дежурство, сделав отметку в журнале [27].

Основой правового законодательства является Конституция, т.е., законы и правовые акты, принимаемые в РФ, не должны противоречить ей.

Существуют принятые нормы в области охраны труда:

– на первом месте жизнь и здоровье работника, а потом уже результат производственной деятельности предприятия;

– единые нормативные требования по охране труда;

– защита интересов работников, пострадавших в результате несчастных случаев на производстве.

Действующим нормативом по охране труда является ГОСТ 12.0.003- 2015 [28].

8.2 Производственная безопасность

Производственная безопасность – система организационных мероприятий и технических средств, предотвращающих или уменьшающих вероятность воздействия на работающих опасных травмирующих производственных факторов, возникающих в рабочей зоне в процессе трудовой деятельности.

При проведении исследований и дальнейшей разработки проектируемого решения согласно ГОСТ 12.0.003-2015, в таблице 8.1 приведен перечень возможных опасных и вредных факторов.

![](_page_62_Picture_217.jpeg)

# Таблица 8.1 – Возможные опасные и вредные факторы

8.2.1 Анализ выявленных вредных и опасных факторов и обоснование мероприятий по снижению воздействия

1. Отклонение параметров микроклимата.

Основными характеристиками микроклимата являются влажность, температура и скорость движения воздуха. Продолжительное влияние

неблагоприятных условий на человека могут привести к ухудшению самочувствия сотрудника, что снизит производительность его труда. А именно, высокие температуры приводят к тепловым ударам, повышению давления, низкие – к простудным заболеваниям, переохлаждению. Недостаточная влажность приводит к интенсивному испарению влаги со слизистых оболочек, их пересыханию, загрязнению болезнетворными микробами. Если влажность повышена, человек может заметить повышение температуры тела, слабость, боль в голове, учащение пульса и дыхания. Все это может привести к профессиональным заболеваниям [29].

По степени физической тяжести работа оператора АСУ относится к категории легких работ – категория Ia, а основная нагрузка на организм приходится на зрительные органы и позвоночник человека. Ввиду того, что основным видом работы оператора АСУ является работа с прикладным программным обеспечением и технической документацией, потенциальными источниками опасных и вредных факторов являются персональные компьютеры и мониторы. Для минимизации воздействия этих факторов на человека в помещении должны быть предусмотрены оптимальные параметры микроклимата, которые установлены по критериям оптимального теплового и функционального состояния человека. В соответствии с временем года и категорией тяжести работ определены оптимальные величины показателей микроклимата согласно требованиям [29] и приведены в таблице 8.2, а допустимые величины показателей микроклимата на рабочих местах производственных помещений приведены в таблице 8.3.

Таблица 8.2 – Оптимальные величины показателей микроклимата на рабочих местах

![](_page_63_Picture_153.jpeg)

Таблица 8.3 – Допускаемые величины показателей микроклимата на рабочих местах

![](_page_64_Picture_201.jpeg)

# 2. Недостаточная освещенность рабочей зоны.

Освещение должно быть таким, чтобы работающие могли без напряжения зрения выполнять свою работу. Неудовлетворительное освещение может искажать информацию: кроме того, оно не только утомляет зрение, но вызывает также утомление всего организма в целом. Применяют два вида освещения: естественное и искусственное. Для искусственного освещения применяют электрические люминесцентные лампы [30].

Для участков, где требуемая освещенность, превышающая 3 лк (СанПиН 1.2.3685-21) не достигается путем общего равномерного освещения, необходимо предусмотреть общее локализованное освещение. Общее локализованное освещение следует осуществлять осветительными приборами, устанавливаемыми на порталах, конструкциях равномерного освещения. В качестве осветительных приборов применяют газоразрядные лампы [30].

| Характе  | Наимен   | Разря     | Подра        | Относител |         | Искусственное освещение | Естественное |                 |             |            |
|----------|----------|-----------|--------------|-----------|---------|-------------------------|--------------|-----------------|-------------|------------|
| ристика  | ьший     | Д         | зряд         | ьная      |         |                         |              |                 | освещение   |            |
| зрительн | ИЛИ      | зрите     | зрите        | продолжит | Освеще  | Цилиндр                 | Объеди       | Коэффи          | КЕО, %, при |            |
| ой       | эквивал  | льной     | льной        | ельность  | нность  | ическая                 | ненный       | циент           | Верхнем     | Боко       |
| работы   | ентный   | работ     | работ        |           | на      | освещенн                | показате     | пульсац         | или         | <b>BOM</b> |
|          | размер   | ы         | $\mathbf{H}$ |           | рабочей | ость, лк                | ль URG,      | ИИ              | комбинир    |            |
|          | объекта  |           |              |           | поверхн |                         | не более     | освеще          | ованном     |            |
|          | различе  |           |              |           | ости и  |                         |              | нности          |             |            |
|          | НИЯ, ММ  |           |              |           | OT      |                         |              | Кн, %,          |             |            |
|          |          |           |              |           | систем  |                         |              | нe              |             |            |
|          |          |           |              |           | Ы       |                         |              | более           |             |            |
|          |          |           |              |           | общего  |                         |              |                 |             |            |
|          |          |           |              |           | освеще  |                         |              |                 |             |            |
|          |          |           |              |           | ния     |                         |              |                 |             |            |
| Высокой  | Or $0,3$ | $\,$ $\,$ | $\mathbf{1}$ | Не менее  | 300     | 100                     | 21           | 15              | 22,3        | 11         |
| точности | до 0,5   |           |              | 70        |         |                         |              |                 |             |            |
|          |          |           | 2            | Не менее  | 200     | 75                      | 24           | $\overline{15}$ | 22,5        | 0,7        |
|          |          |           |              | 70        |         |                         |              |                 |             |            |

Таблица 8.4 – Нормирование освещенности для рабочего места

# 3. Повышенный уровень шума.

Одним из методов уменьшения воздействия шума на объектах производства является снижение или ослабление шума в его источниках – вентиляторы. Вентиляторы могу издавать повышенный шум из-за того, что высохла смазка. В этом случае лучше купить специальную силиконовую смазку или на крайний случай воспользоваться чем-то универсальным.

Своевременное устранение этой причины позволяет снизить уровень шума. В качестве индивидуальных средств защиты от шума используют специальные наушники, вкладыши в ушную раковину, противошумные каски, защитное действие которых основано на поглощения шума. В таблице 8.2 представлены нормы звукового давления в производственных помещениях [31].

![](_page_66_Picture_136.jpeg)

# Таблица 8.5 – Санитарные нормы звукового давления СН 2.2.4/2.1.8.562-96

# 4. Повышенный уровень вибрации.

Дополнительный шум создают и вибрации, которые передаются от вращения вентиляторов. При частоте колебаний, воспринимаемых человеком на рабочем месте, близкой к собственным частотам внутренних органов, возможны механические повреждения или даже разрывы. Систематическое воздействие общих вибраций, характеризующихся высоким уровнем виброскорости, приводит к вибрационной болезни, которая характеризуется нарушениями физиологических функций организма, связанными с поражением центральной нервной системы. Эти нарушения вызывают головные боли, головокружения, нарушения сна, снижение работоспособности, ухудшение самочувствия, нарушения сердечной деятельности. Ниже в таблице 8.3 показаны нормы уровней виброскорости по ГОСТ 12.1.012-2004 [32].

Таблица 8.6 – Гигиенические нормы уровней виброскорости по ГОСТ 12.1.012 -2004.

![](_page_67_Picture_192.jpeg)

Прежде всего, необходимо выполнить техническое облуживание некорректно работающей детали: смазать подшипник, подтянуть крепления, проверить и подтянуть соединяющие элементы. Также с этим можно бороться при помощи антивибрационных креплений или прокладок. Кроме того, резиновые прокладки или шайбы можно изготовить и самостоятельно из подручных материалов.

5. Поражение электрическим током.

В помещении с большим количеством аппаратуры, использующей однофазный электрический ток, промышленной частоты напряжением 220 В, есть вероятность электропоражения.

Во время нормального режима работы оборудования опасность электропоражения крайне мала, однако, возможны аварийные режимы работы, когда происходит случайное электрическое соединение частей оборудования, находящегося под напряжением с заземленными конструкциями [33].

Основными мероприятиями по обеспечению электробезопасности являются:

– своевременный осмотр технического оборудования, изоляции;

– установки защитного заземления;

– изолирование токоведущих частей, исключающее возможность случайного прикосновения к ним.

6. Повышенная запыленность воздуха.

Производственная пыль – это взвешенные в воздухе, медленно оседающие твердые частицы. Многие, виды производственной пыли представляют собой аэрозоль.

Производственная пыль является одним из широко распространенных вредных факторов, негативно сказывающихся на здоровье работающих. Многие вещества, попадая в организм, приводят к острым и хроническим

отравлениям. Способность вещества вызывать вредные действия на жизнедеятельность организма называют токсичностью.

Неблагоприятное воздействие пыли на организм может быть причиной возникновения заболеваний. Обычно различают специфические (аллергические болезни) и неспецифические (хронические заболевания органов дыхания, заболевания глаз кожи) пылевые поражения [34].

Для поддержания оптимального ионного состава воздуха, обеспыливания и обеззараживания воздуха в помещении рекомендовано применение:

– ионизаторов воздуха;

– приточно-вытяжной вентиляции помещений и рабочих мест.

8.3 Экологическая безопасность

Загрязнение окружающей среды – это изменение естественного состава элементов окружающей среды в результате деятельности человека. Оно приводит к ухудшению условий жизни населения, существования животного и растительного мира.

Для снижения количества вредных выбросов в атмосферу необходимо контролировать предельно допустимую концентрацию вредных веществ в производственных помещениях.

В процессе эксплуатации производственного помещения происходят выбросы оксида серы (SO<sub>2</sub>) и оксида азота (NO<sub>x</sub>), а также угарного газа (CO). Существует несколько методов очистки, а также активно применяется комбинирование различных методов. Для очистки воздуха от оксидов серы, азота и угарного газа используются абсорбция в мокрых скрубберах, сухая адсорбция, карбамидная нейтрализация и каталитическая очистка.

Таблица 8.7 – Предельно допустимая концентрация загрязняющих веществ

![](_page_69_Picture_150.jpeg)

Таким образом, для снижения выбросов токсических веществ и повышения экологической эффективности промышленных предприятий реализуются несколько направлений, среди которых можно выделить:

– выполнение природоохранных мероприятий;

– внедрение экологического мониторинга;

– стимулирование развития научных исследований и практического применения новейших научных достижений и научно-технических разработок.

8.4 Безопасность в чрезвычайных ситуациях

В данном разделе проведем краткий анализ возможных чрезвычайных ситуаций, которые могут возникнуть при эксплуатации объекта.

При возникновении аварии и ситуаций, которые могут привести к авариям и несчастным случаям, необходимо:

1. Немедленно прекратить работы и известить руководителя работ.

2. Под руководством руководителя работ оперативно принять меры по устранению причин аварий или ситуаций, которые могут привести к авариям или несчастным случаям. В тех случаях, когда неисправность оборудования представляет опасность для людей или самого оборудования, работник, ее обнаруживший, обязан принять меры по прекращению действия оборудования, а затем известить об этом руководителя. Устранение неисправности производится при соблюдении требований безопасности.

3. При обнаружении постороннего напряжения на оборудовании необходимо немедленно прекратить работу и доложить старшему смены.

4. При обнаружении стука или шума в вентиляторе необходимо немедленно выключить электромотор и приступить к осмотру и ремонту вентилятора.

5. При обнаружении неравномерности хода вентилятора, прогиба вала, прогибов или разрыва лопаток, следует немедленно сообщить начальнику участка и не допускать агрегат в работу до его исправления.

При возникновении пожара:

1. Немедленно сообщить по телефону «01» в пожарную охрану, оповестить работающих, поставить в известность руководителя подразделения, сообщить о возгорании на пост охраны.

2. Открыть запасные выходы из здания, обесточить электропитание, закрыть окна и прикрыть двери.

3. Приступить к тушению пожара первичными средствами пожаротушения, если это не сопряжено с риском для жизни.

4. Организовать встречу пожарной команды.

5. Покинуть здание и находиться в зоне эвакуации.

Выводы по разделу:

В результате проделанной работы по разделу «Социальная ответственность» можно отметить следующее:

– в работе рассмотрена социальная ответственность предприятий и указаны задачи по сохранению и улучшению окружающей среды;

– отражены правовые и организационные вопросы обеспечения безопасности рабочего персонала;

– выявлены и описаны вредные и опасные факторы, возникающие на производстве;

– описаны возможные ЧС и меры по их предупреждению и оповещению, а также приведены регламентированные требования по поведению персонала при ЧС.
## Заключение

В результате выполнения выпускной квалификационной работы была разработана автоматическая система контроля и поддержания микроклимата производственного помещения. Спроектированная система является трехуровневой. Полевой уровень включает датчики измерения температуры, влажности и давления, а также исполнительные механизмы. На среднем уровне располагается контроллер, а на верхнем автоматизированное рабочее место АРМ.

В ходе выполнения дипломного проекта была разработана проектная документация: схема структурная, схема функциональная, схема электрическая соединений, схема монтажная и общий вид щита.

В пояснительной записке к выпускной квалификационной работе содержится подробное описание выбора основного оборудования, этапов разработки конструкторской документации и мнемосхемы. Кроме того, выполнены разделы «Социальная ответственность» и «Менеджмент, ресурсоэффективность и ресурсосбережение».

## Список использованных источников

1. Клюев А.С., Глазов Б.В. Проектирование систем автоматизации технологических процессов. Справочное пособие. – М.: Энергоатомиздат,  $1990 - 464$  c.

2. Гигиенические требования к микроклимату производственных помещений: Санитарные правила и нормы. — М.; Информационноиздательский центр Минздрава России, 2001. —20 с.

3. Автоматизированные системы управления. [Электронный ресурс]. – Режим доступа: [https://ru.wikipedia/org/wiki/Автоматизированная\\_система/](https://ru.wikipedia/org/wiki/Автоматизированная_система/) свободный. – Загл. с экрана.

4. Требования к производственным помещениям. [Электронный ресурс]. – Режим доступа: <https://zakonbase.ru/content/part/604308> свободный. – Загл. с экрана.

5. ГОСТ 21.408-93. Правила выполнения рабочей документации автоматизации технологических процессов. – М: Изд-во стандартов, 1993. – 53с.

6. Увлажнители воздуха. [Электронный ресурс]. – Режим доступа: http://fb.ru/article/267118/uvlajnitel-vozduha-dlya-chego-on-nujen-vidyi-iotzyivyi/ свободный. – Загл. с экрана.

7. Датчик влажности и температуры HygroLiner HTL-40. [Электронный ресурс]. – Режим доступа:<http://www.sovpribor.ru/images/manuals/HTL-40.ru> свободный. – Загл. с экрана.

8. Датчик влажности и температуры ПВТ100. [Электронный ресурс]. – Режим доступа:<https://owen.ru/product/pvt100> свободный. – Загл. с экрана.

9. Thermokon. Каталог продукции. [Электронный ресурс]. – Режим доступа: https://www.owen.ru/catalog свободный. – Загл. с экрана.

10. КРАФТ. Каталог продукции 2019. [Электронный ресурс]. – Режим доступа: http://mtn.nt-rt.ru свободный. – Загл. с экрана.

11. Phoenix contact. Каталог продукции. [Электронный ресурс]. – Режим доступа: https://www.phoenixcontact.com/online/portal/ru?uri=pxcocitemdetailp свободный. – Загл. с экрана.

12. Phoenix contact. Каталог продукции. [Электронный ресурс]. – Режим доступа:<https://www.expert-automatic.ru/cat/automation/2974/5969/> свободный. – Загл. с экрана.

13. Siemens. Каталог продукции. [Электронный ресурс]. – Режим доступа: https://www.siemens-ru.com/taxonomy/term/12 свободный. – Загл. с экрана.

14. НПОВЭСТ. Каталог продукции. [Электронный ресурс]. – Режим доступа: https://npowest.ru/production/west-02 свободный. – Загл. с экрана.

15. Овен. Каталог продукции. [Электронный ресурс]. – Режим доступа: https://www.owen.ru/catalog свободный. – Загл. с экрана.

16. Electrolux. Каталог продукции. [Электронный ресурс]. – Режим доступа:https://www.inklimat.ru/catalog/vent/ventilyatory/electrolux/eaf\_premim свободный. – Загл. с экрана.

17. Яндекс. Каталог продукции. [Электронный ресурс]. – Режим доступа:<https://market.yandex.ru/catalog> свободный. – Загл. с экрана.

18. DNS. Каталог продукции. [Электронный ресурс]. – Режим доступа: https://www.dns-shop.ru/product свободный. – Загл. с экрана.

19. Правила выполнения принципиальных электрических схем. [Электронный ресурс]. – Режим доступа: <http://lektsii.org/3-74234.html> свободный. – Загл. с экрана.

20. Что такое монтажные схемы и где они применяются. [Электронный ресурс]. – Режим доступа: [http://electrik.info/main/school/1125-montazhnye](http://electrik.info/main/school/1125-montazhnye-shemy.html)[shemy.html](http://electrik.info/main/school/1125-montazhnye-shemy.html) свободный. – Загл. с экрана.

21. КИП. Монтаж. Поставка. Каталог продукции. [Электронный ресурс]. – Режим доступа: https://www.kmp163.ru/goods/37475760-

75

shchit\_shkafnoy\_malogobaritny\_shchshm\_600kh400kh250 свободный. – Загл. с экрана.

22. Кабель.РФ. Каталог продукции. [Электронный ресурс]. – Режим доступа: https://cable.ru/cable/ свободный. – Загл. с экрана.

23. Интернет магазин электроники и светотехники. [Электронный ресурс]. – Режим доступа: https://www.etm.ru/im свободный. – Загл. с экрана.

24. MasterScada. [Электронный ресурс]. – Режим доступа: https://masterscada.insat.ru/products/?category=9 свободный. – Загл. с экрана.

25. Финансовый менеджмент, ресурсоэффективность и ресурсосбережение Игольско-талового месторождения. [Электронный ресурс]. – Режим доступа: <http://earchive.tpu.ru/bitstream/11683/23031> свободный. – Загл. с экрана.

26. ТОИ Р-45-084-01 Типовая инструкция по охране труда при работе на персональном компьютере (ПК, ПЭВМ). [Электронный ресурс]. – Режим доступа: <http://naine.ru/catalog/item2661.html> свободный. – Загл. с экрана.

27. Долин П.А. Справочник по технике безопасности. – М.: Энергия,  $1981 - 590$  c.

28. ГОСТ 12.0.004-2015. Межгосударственный стандарт. Система стандартов безопасности труда. Общие положения. [Электронный ресурс]. – Режим доступа: [http://www.consultant.ru/document/cons\\_doc\\_LAW\\_205144/](http://www.consultant.ru/document/cons_doc_LAW_205144/) свободный. – Загл. с экрана.

29. ГОСТ 12.1.005 – 88 «Общие санитарно-гигиенические требования к воздуху рабочей зоны». – М.: Стандартинформ, 2002. – 20 с.

30. С СанПиН 1.2.3685-21. Гигиенические нормативы и требования к обеспечению безопасности и безвредности для человека факторов среды обитания. [Электронный ресурс]. – Режим доступа: https://docs.cntd.ru/document/573500115 свободный. – Загл. с экрана.

31. ГОСТ 12.1.003-2014 ССБТ. Шум. Общие требования безопасности. [Электронный ресурс]. – Режим доступа: https://docs.cntd.ru/document/1200118606 свободный. – Загл. с экрана.

32. ГОСТ 12.1.012-2004 ССБТ. Вибрационная безопасность. [Электронный ресурс]. – Режим доступа: <https://docs.cntd.ru/document/1200059881> свободный. – Загл. с экрана.

33. ГОСТ Р 58698-2019. Защита от поражение электрическим током. Общие положения для электроустановок и электрооборудования. [Электронный ресурс]. – Режим доступа: <https://docs.cntd.ru/document/1200170001> свободный. – Загл. с экрана.

34. ГОСТ Р 54578-2011. Воздух рабочей зоны. Общие принципы гигиенического контроля и оценки воздействия. [Электронный ресурс]. – Режим доступа: https://docs.cntd.ru/document/1200089439 свободный. – Загл. с экрана.